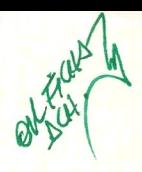

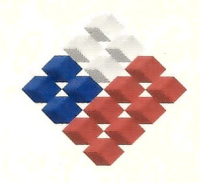

**GOBIERNO DE CHILE FUNDACIÓN PARA LA<br>INNOVACIÓN AGRARIA** MINISTERIO DE AGRICULTURA

# PLAN OPERATIVO F UPP 73 01

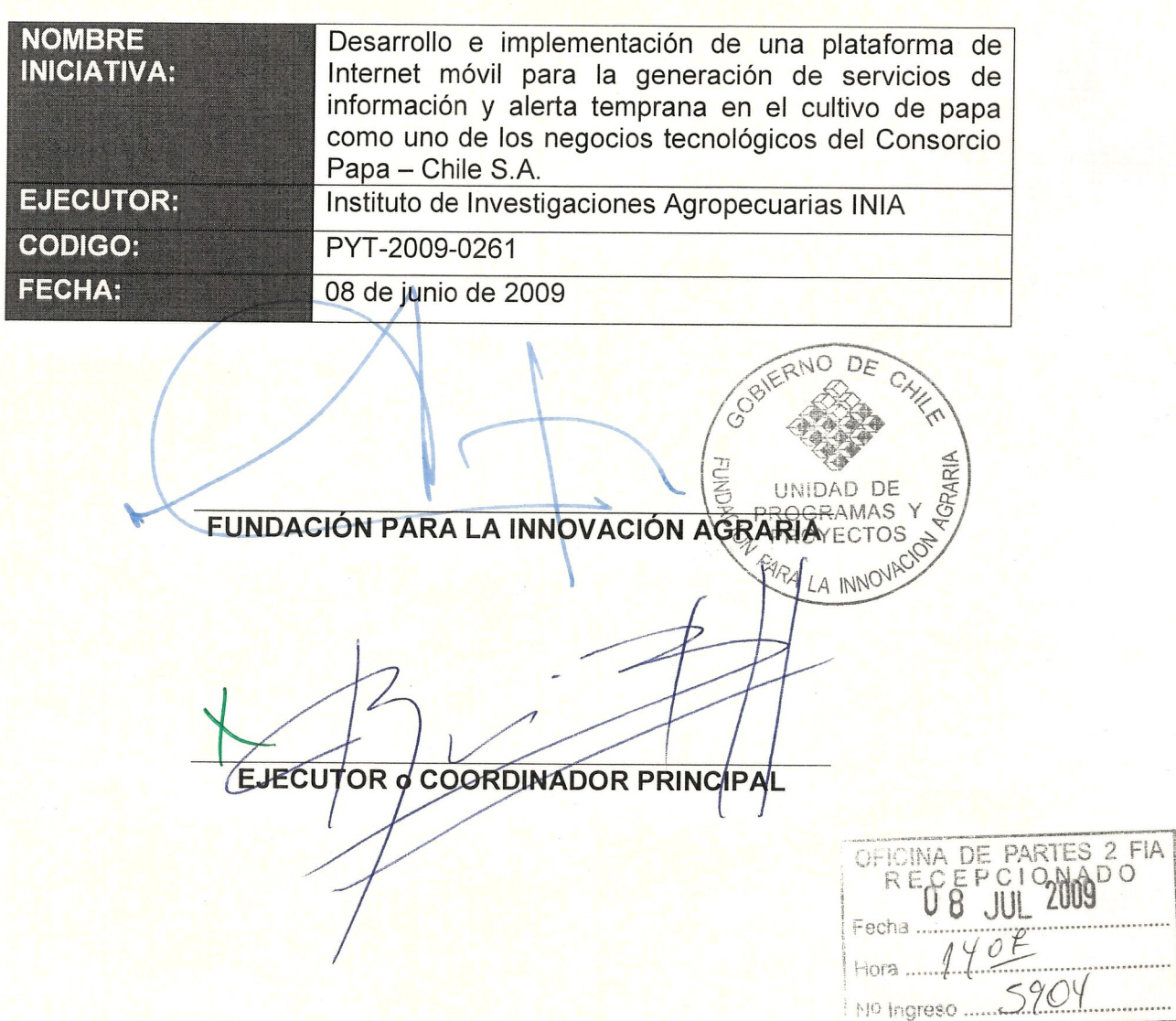

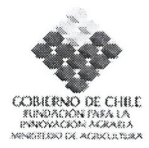

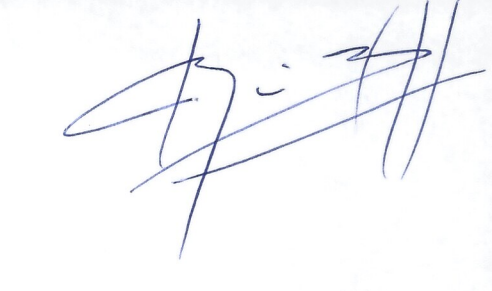

#### **PLAN DE TRABAJO**  $\mathbf{L}$

CÓDIGO (Uso interno)

PYT-2009-0261

#### 1. Antecedentes generales

#### Titulo

Desarrollo e implementación de una plataforma de Internet móvil para la generación de servicios de información y alerta temprana en el cultivo de papa como uno de los negocio tecnológicos del Consorcio Papa-Chile S.A.'

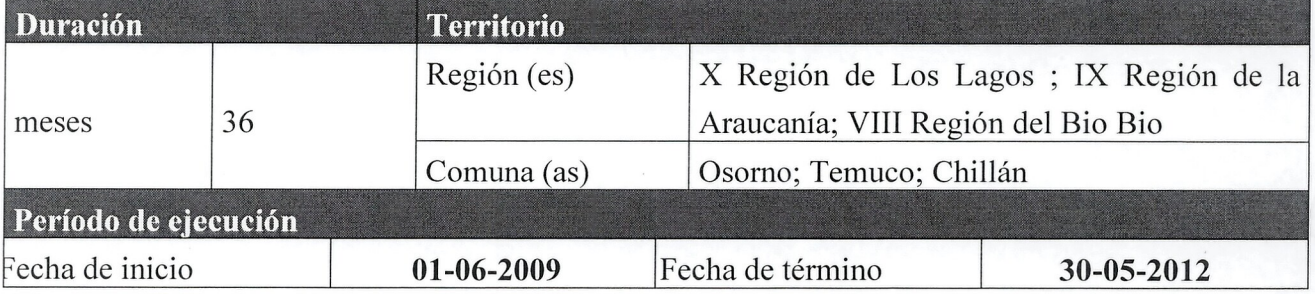

#### 2. Nombre Ejecutor (Entidad Responsable)

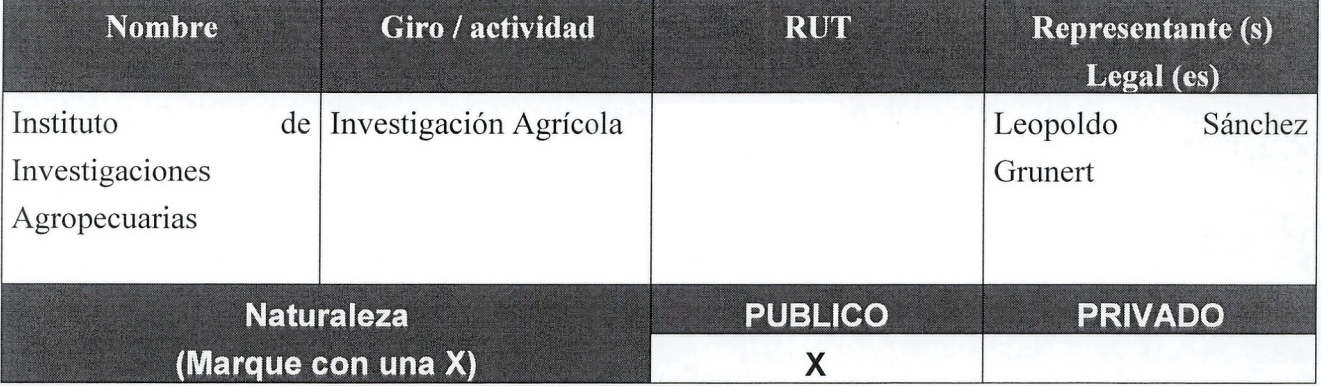

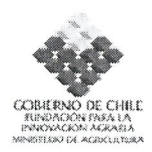

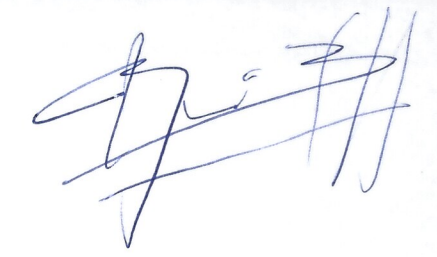

#### 3. Identificación Agentes Asociados

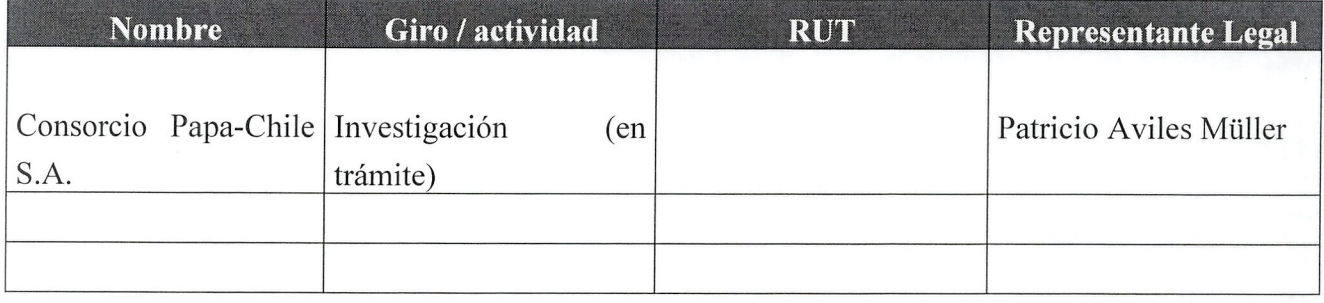

### 4. Coordinadores Principal y Alt

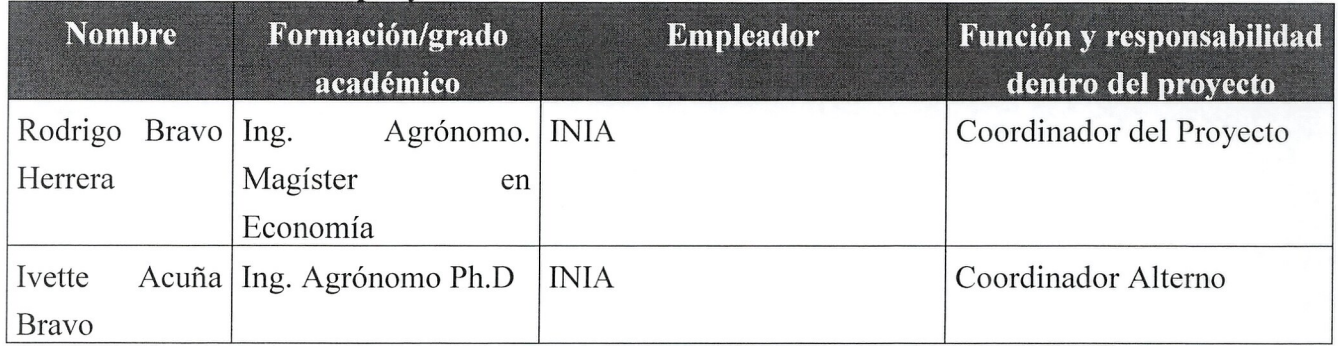

#### **5. Estructura de financiamiento**

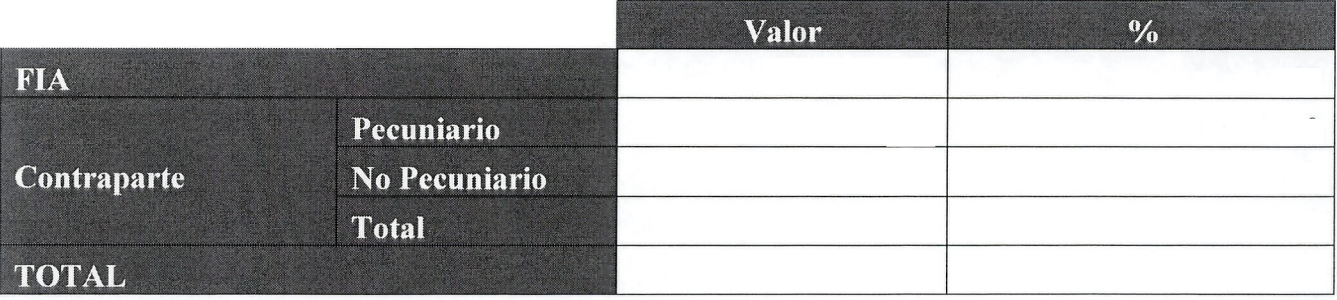

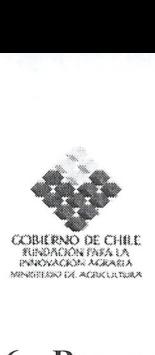

#### **6. Resumen ejecutivo** (máximo 1500 caracteres incluyendo espacios)

Actualmente en el cultivo de papa se han validado sistemas de información y pronóstico de desarrollo de la enfermedad Tizon Tardio, el cual se construye en base a datos meteorologicos. Por otra parte, el Proyecto Consorcio Papa-Chile S.A. considera el desarrollo y validacion de otros modelos relacionados a otras enfermedades, manejo del riego, estados fenologicos, etc. con aplicacion al cultivo de papa. En conjunto, esta informacion permitira a los productores anticiparse a eventos del cultivo, tomar decisiones con menor incertidumbre y hacer un uso más racional de los insumos. No obstante esto, la falta de conectividad a Internet en los sectores rurales es un impedimento para empujar rápidamente la información hacia los usuarios productores de papa para que tomen medidas de manejo en forma oportuna.

La telefonía móvil es el medio de comunicación ampliamente difundido en los territorios rurales, además, se considera que la convergencia entre Internet y la telefonía móvil mediante servicios como Short Message Service (SMS) y el protocolo WAP, generan la posibilidad de crear contenidos que apunten a mejorar la competitividad de los productores de papa y, ala vez, introducir TICs para la gestión tecnológica de los agricultores.

Por lo anterior, en la presente propuesta, se plantea el desarrollo e implementación de un sistema de información y alerta temprana con acceso mediante herramientas de Internet móvil (SMS y WAP), y utilización de estrategias "push and pull", para la actualización rápida de la información en los equipos móviles de los usuarios. Esta propuesta se llevara a cabo mediante la Alianza estratégica entre el Consorcio e INIA. El primero como gestionador del negocio tecnológico y que agrupa al sector privado y las instituciones relevantes en la innovación en el rubro papa. Y el segundo, como la institución que desarrolla y valida las tecnologías y sistemas de alerta temprana para el sector. Mediante esta propuesta se espera afectar positivamente en la incorporación de TICs a la gestión tecnológica de los productores de papa, en la generación de contenidos apropiados para el sector, incorporación de las tecnologías de manejo integrado y aumentar la competitividad de los beneficiarios.

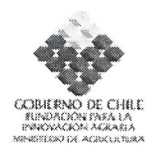

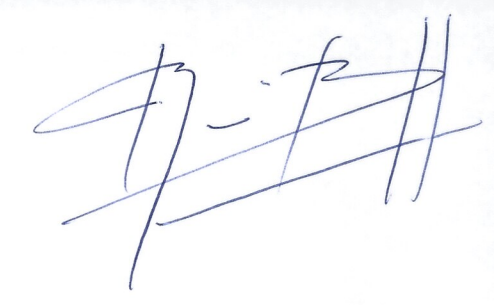

#### 7. Objetivos de la propuesta

### Objetivo general Generar el acceso de los productores de papa a sistemas de información y de alerta temprana para la anticipación de eventos en el cultivo de papa mediante Internet móvil.  $\mathbf{N}^{\mathbf{0}}$ **Objetivos específicos** 1 Implementar la infraestructura de hardware y software necesana para establecer sistemas de alerta temprana mediante tecnologías de Internet móvil. 2 Diseño e implementación de las tecnologías de Internet móvil para acceder a sistemas de alerta temprana desde territorios rurales. 3 Desarrollar el negocio tecnol6gico mediante una alianza con el Consorcio de la Papa para transferir los resultados a los productores agropecuarios.

#### **8. Metodología a utilizar** (máximo 5000 caracteres incluyendo espacios)

Para el cumplimiento de los objetivos de la propuesta, e implementar una plataforma de Internet m6vil para el Sistema de Alerta del Tiz6n Tardio, la ejecuci6n se ha dividido en tres etapas las que se describen a continuación:

### **Etapa 1. Adquisicion de equipamiento e implementacion de la arquitectura de hardware para la plataforma de Internet movil.**

En esta etapa del proyecto se hará adquisición de todo el equipamiento de hardware para crear la plataforma de Internet m6vil. Se complementa la red de estaciones meteorol6gicas que posee INIA, con el software que se va a desarrollar en el proyecto para el procesamiento de datos, envi6 de alertas mediante SMS y e-mail a los diferentes perfiles de usuario, además de la administración de los mismos mediante Web y teléfonos móviles.

Para el alojamiento de la web y bases de datos se utilizaran servidores de INIA y su enlace Internet; para la administración se utilizaran los equipos computacionales y teléfonos móviles adquiridos en el proyecto, ya que con el servicio puesto en marcha, los eventos de administración pueden ocurrir incluso en dias no laborables, y se necesita dotar de la maxima movilidad posible a la red de manera que se pueda administrar desde distintos puntos geograficos y en cualquier momento.

Para el envio de mensajes (SMS) se explorara dos alternativas: la primera es subcontratar el servicio a empresas como Clickatell (www.clickatell.com). quienes prestan el servicio de SMS en diferentes países mediante Internet y con administración en web, lo que tendría como ventaja que

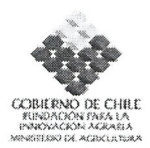

solo se pagaria por mensaje utilizado siendo un costa absolutamente variable, y la otra alternativa es mediante la adquisición del un conversor GSM-SMS. La mejor alternativa se evaluará mediante un análisis beneficio costo.

El desarrollo del sitio se hará de forma que se pueda visualizar en portales WEB y WAP, tanto para los usuarios finales como para la administración del sistema y que las alertas se publiquen en los medios mencionados además de SMS y e-mail.

Las actividades necesarias de esta etapa son:

- **Adquisición de equipamiento.** La adquisición de equipamiento se hará de acuerdo a las cotizaciones presentadas en la propuesta, a 10 que se agrega el uso de la red INIA de Estaciones Meteorologica Automaticas. Los datos meteorologicos se procesaran para generar la Alerta de acuerdo al modelo validado en el Proyecto FIA "uso de pronosticadores para el manejo integrado del Tizón Tardío". Además, se utilizará el enlace Internet de INIA y los servidores donde se cargaran las aplicaciones de administración y de usuario para la plataforma de Internet móvil y bases de datos a desarrollar en el proyecto. En la arquitectura se considera el sistema de envió de SMS y algunas aplicaciones de administracion remota desde celulares para asegurar la movilidad de la red.

Respecto a los equipos celulares estos se adquirirán en el momento en que las aplicaciones desarrolladas en la Etapa 2 esten listas para ser probadas por usuarios en el modo de usuario final y usuarios administradores utilizando las herramientas WAP y SMS.

**- Configuracion de equipos.** Esta actividad esta planificada de manera de realizar la configuraci6n inicial de la red, de acuerdo a las funciones de cada equipo y su movilidad. EI resultado de esta actividad es que los equipos queden habilitados para cargar en ellos el desarrollo de software necesario para la plataforma de Internet móvil que se desarrolla en la Etapa 2, e ir haciendo las pruebas correspondientes utilizando el enlace Internet de INIA.

La arquitectura permitirá el acceso en forma simultánea de usuarios tanto desde páginas Web como de teléfonos móviles mediante el protocolo WAP. De la misma manera, permitirá "empujar" la información a los usuarios mediante e-mail y SMS, con una capacidad minima de 12 SMS enviar en forma simultanea.

**Etapa 2. Disefio, desarrollo y administracion de la plataforma de Internet movil para acceder a sistemas de informacion y alerta desde territorios rurales.**

Esta fase del proyecto se ejecutara bajo la metodologia de Ingenieria de Software y debe considerar todo el flujo de informacion desde que se capturan los datos meteorol6gicos hasta que el usuario

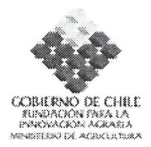

recibe el SMS y accede a la informacion mediante WAP. En esta etapa se va a interactuar con una empresa de desarrollo de sistemas de informacion mediante "Servicios de Terceros", la cual junto con el equipo del proyecto, se encargara de hacer el amilisis del sistema, la codificacion y pruebas del mismos utilizando el equipamiento a adquirir en el proyecto y software de codigo abierto, tales como Cold Fusion, PHP, My SQL como motor de base de datos, etc.

Para dar mayor eficiencia al desarrollo y asegurar los resultados esperados esta etapa se realizaran dos subcontratos sucesivos: el primero, donde se aborde el "Analisis de requerimientos, el disefio lógico y el diseño físico del sistema" y el segundo donde se realice la "codificación y desarrollo de software". Desde el punto de vista administrativo, la contratación de servicios de terceros se hará de acuerdo a la norma de INIA. En ambas contrataciones,  $a(s)$  empresa $(s)$  subcontratada $(s)$ , junto con el desarrollo informatico deben entregar como productos la documentacion y codigo fuente de los sistemas. Y como actividad intermedia se considera las pruebas de usuario, donde con un grupo de agricultores se evaluara la facilidad de acceso al sitio, la comprension de los mensajes de alerta, y otras variables de interes para facilitar su uso por el usuario. La informacion resultante se utilizara para obtener el producto final.

Las actividades a realizar en esta etapa mediante servicios de terceros son:

#### **- Amilisis de requerimientos.**

Es una actividad fundamental para el desarrollo de sistemas de informacion, ya que provee los requerimientos de informacion de los usuarios luego que el sistema procesa los datos. Por 10 tanto, en esta actividad se define cuales van a ser las aplicaciones realizadas sobre los datos para que el usuario pueda obtener los reportes deseados Aqui se identifica los diferentes usuarios del sistema construyendo en forma preliminar sus perfiles como usuarios administradores del sistema y usuarios finales de la informacion. Preliminarmente, se puede decir que al menos se consideraran usuarios de administración del sistema, usuario de administración de alertas y recomendación técnica y los usuarios finales que corresponderían a los productores y profesionales que harán uso de la alerta temprana a nivel de campo. En el caso de la administración, en el diseño se definirá la conveniencia en la separación o no de perfiles diferentes.

En esta actividad se realiza, además, la tipología y modelamiento de datos. Para esto se utilizará el "modelo de secuencia de tareas", para crear los casos de uso de cada perfil de usuario definido. El modele de secuencia de tareas, sefiala la serie de acciones 0 secuencia de tareas que un usuario efectúa para completar una actividad con el sistema. En particular para el sistema de alerta, se considerara que los datos meteorológicos deben ser validados en su integridad y coherencia, para

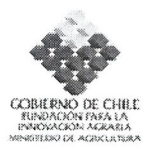

ser procesados y generar la información de pronóstico y alerta, que enviara los SMS y email a los usuarios finales, y simultáneamente publicar en WEB Y WAP la información de interés bajo un modelo "push and pull". En el flujo sefialado se requieren una serie de actividades de administración del sistema que van a permitir que el sistema permita generar un servicio de informacion constante para los productores y de manejo de los datos.

#### **- Diseiio 16gico.**

En esta actividad se definen los objetos y servicios, la interfaz de usuarios y el disefio logico de la base de datos utilizando modelos de abstracción de alto nivel, mapeando los respectivos objetos y servicios según los requerimientos de usuarios. En esta etapa, se maximiza la eficiencia de las aplicaciones a desarrollar, eliminando redundancias, maximizando la simplicidad. Respecto a la interfaz de usuario se identifican todos aquellos objetos que permitirán una navegación rápida e intuitiva, tanto para la administración del sistema como para asegurar la máxima portabilidad para los usuarios finales en las aplicaciones WAP.

#### **- Diseiio fisico**

En esta tarea metodologica se define como los componentes del sistema (base de datos e interfaz de usuarios) trabajan en conjunto y de acuerdo ala arquitectura de hardware, ancho de banda y otros mecanismos de comunicacion.

El disefio fisico debe responder a la minimizacion del tiempo de respuesta, maximizar la productividad de las transacciones, y minimizar el espacio utilizado por las tablas de la base de datos de acuerdo al uso que se dará a la base de datos.

#### **- Implementacion y codificaci6n del sistema de base de datos e interfaz de usuario.**

Esta actividad corresponde a la implementación y codificación del diseño realizado. En cuanto a la codificacion y programacion se realizara mediante "servicios de terceros", bajo la supervision del coordinador del proyecto y el encargado de disefio informatico del proyecto.

La implementación y codificación de las bases de datos, aplicaciones e interfaz de usuario considera las pruebas del sistema en sus aspectos de rendimiento, productividad, movilidad de los usuarios, y nivel de facilidad de los usuarios para navegar en forma intuitiva sobre los sistemas, especialmente mediante el protocolo WAP que debe considerar las limitaciones espaciales de os equipos móviles.

Los resultados de las pruebas de usuario que se harán, incorporaran correcciones principalmente en las interfaz de usuario, ya que se busca que la navegación sea lo más intuitiva posibles, especialmente en los equipos moviles, considerando los diferentes modelos de equipos.

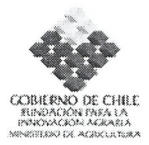

**- Administracion del sistema.** Esta actividad corresponde a la tarea de rutina despues de la puesta en marcha del sistema realizando las tareas de administrar usuarios y servicios, validar, actualizar, respaldar datos, verificación y monitoreo de servicios y aplicaciones.

#### **Etapa 3. Difusion y transferencia de resultados para la implementacion de resultados entre productores de papa y profesionales del agro.**

En esta etapa se difunde la plataforma de información entre usuarios de interés mediante dos tipos de actividades: Presentacion en ferias y seminarios. Estas actividades buscan hacer la difusion del proyecto al publico. En una primera Etapa dar a conocer los objetivos y resultados esperados, para después ser una forma de dar a conocer el servicio entre usuarios potenciales.

Las actividades asociadas a esta etapa en la fase de difusión son:

- Asistencia y Presentacion en Ferias tales como EXPOMUNDO RURAL, SAGO FISUR, EXPO INIA, etc. La finalidad es dar a conocer a publico en general y usuarios potenciales del sistema, las aplicaciones de Internet móvil desarrolladas para el Sistema de Alerta. Esto se hará dando a conocer el desarrollo del proyecto y los resultados esperados, y cuando se tenga el sistema implementado con demostraciones utilizando multimedios. Para esto se prepara material impreso y aplicaciones pertinentes para que las personas yean como se realiza el flujo de informacion desde los datos meteorologicos hasta los medios en que el usuario recibe la información (SMS, email, WAP y WEB). Interesa demostrar también como utilizar el teléfono móvil del usuario para visualizar la información.

- Seminarios. Esto se organizaran bajo un enfoque de introducir las prácticas de manejo integrado y en este contexto, como se integra el uso del sistema de alerta temprana. Respecto a esto último se buscará generar la demanda en base a demostrar que las prácticas de manejo integrado puede reducir los costos de produccion por sobre practicas curativas 0 aquellas muy intensivas en el uso de pesticidas como el llamado "calendario fijo", tal como se demostró en el proyecto FIA "Uso de pronosticadores para el manejo integrado del tizon Tardio en cultivo de papa en el Sur de Chile".

Respecto a la trasferencia de resultados, se implementara el servicio de alerta temprana, el cual será gestionado como negocio tecnológico por el Consorcio Tecnológico Papa-Chile S.A. De esta manera, el INIA será el encargado de dar el soporte técnico a la plataforma (datos, procesamiento, informacion a usuarios suscritos) y el consorcio generara la plataforma de captura de demanda desde el sector productivo. De la misma manera, se establecerán los protocolos, mediante los cuales la informacion generada en el proyecto Consorcio se incorpore a la plataforma de Internet móvil y los protocolos para que el sistema de información sea gestionado como negocio tecnológico por el Consorcio Papa- Chile S.A.

En relación a lo anterior, y con la finalidad de capacitar a los primeros usuarios del sistema de

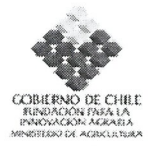

alerta, se organizaran cursos de capacitación de acuerdo a la estrategia de difusión reseñada en la sección respectiva de este formulario. Los cursos se estructuraran de forma que los usuarios logren estar habilitados en el uso de sus equipos móviles para acceder a la información y sepan utilizarla adecuadamente a través de estrategias de manejo integrado. Estos cursos se harán con usuarios registrados entre agosto y octubre del último año del proyecto y serán quienes utilicen por primera vez la plataforma de Internet móvil. Los cursos se consideran como parte del servicio que tiene que gestionar como negocio tecnológico el Consorcio Tecnológico Papa-Chile S.A.

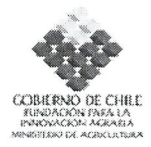

### 9. Resultados esperados e indicadores

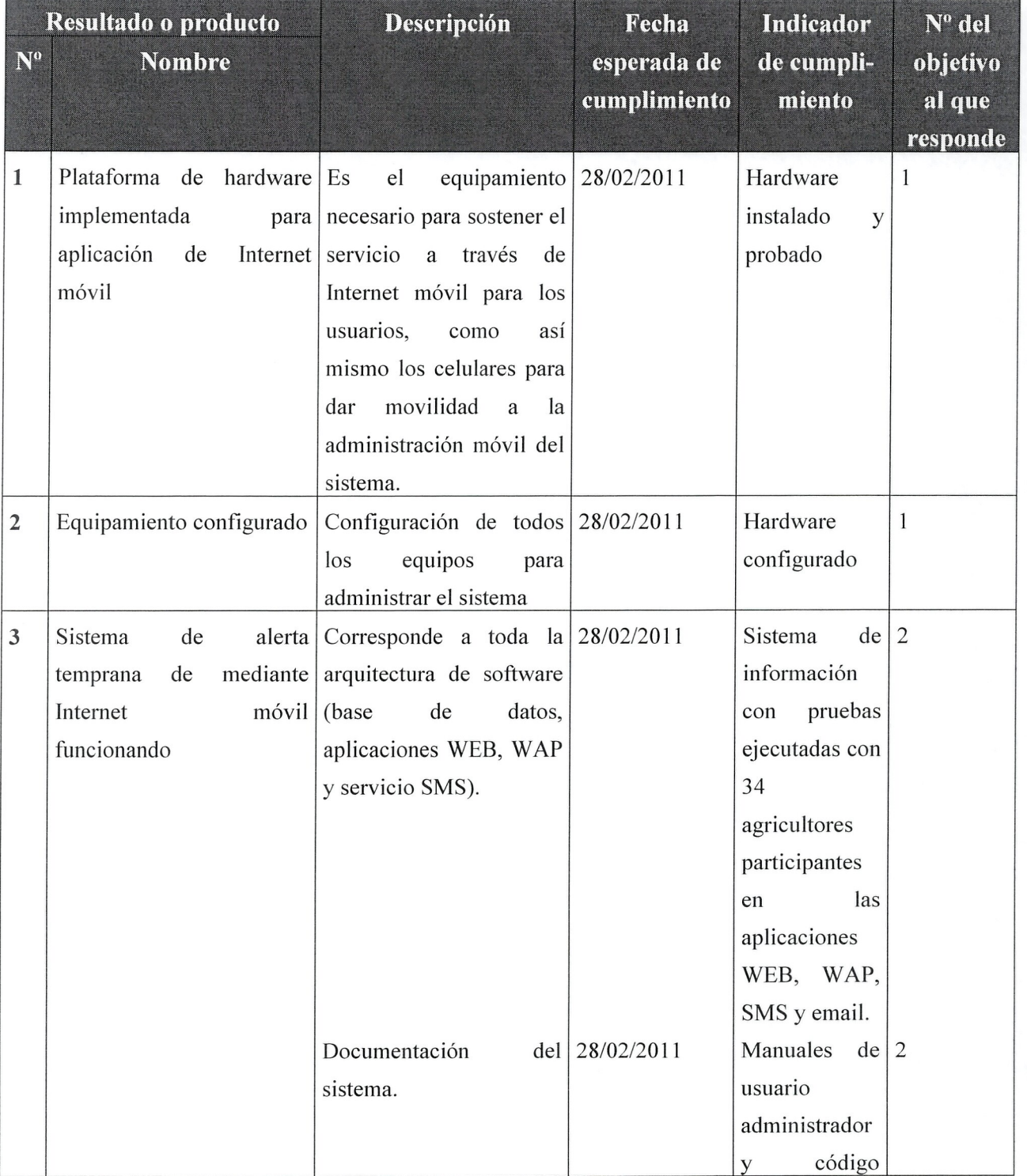

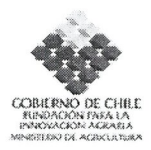

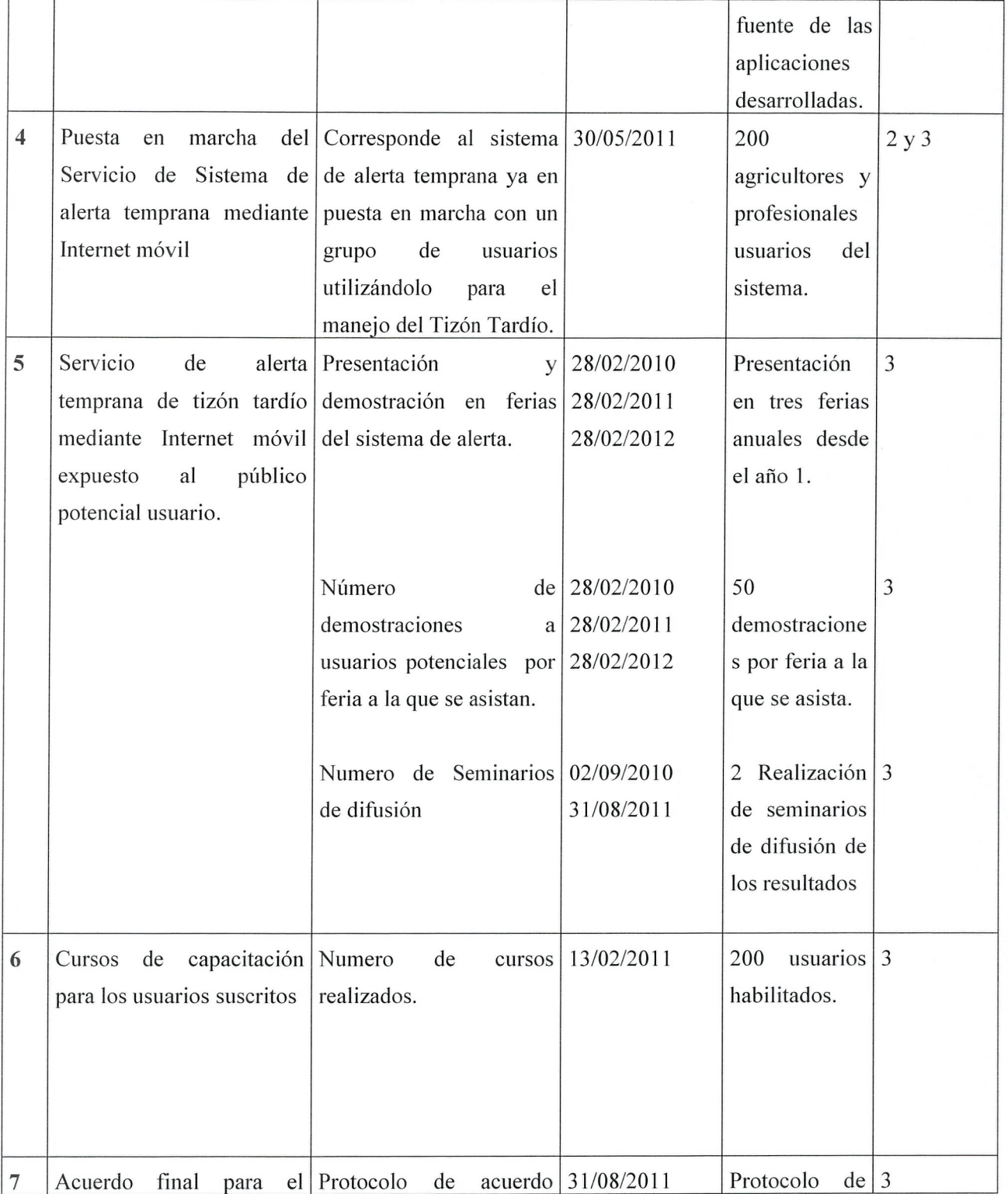

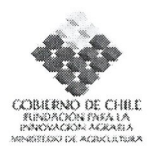

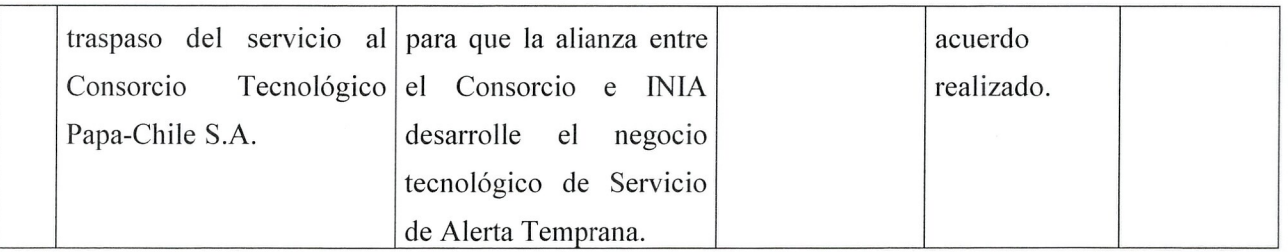

### 10. Hitos Criticos

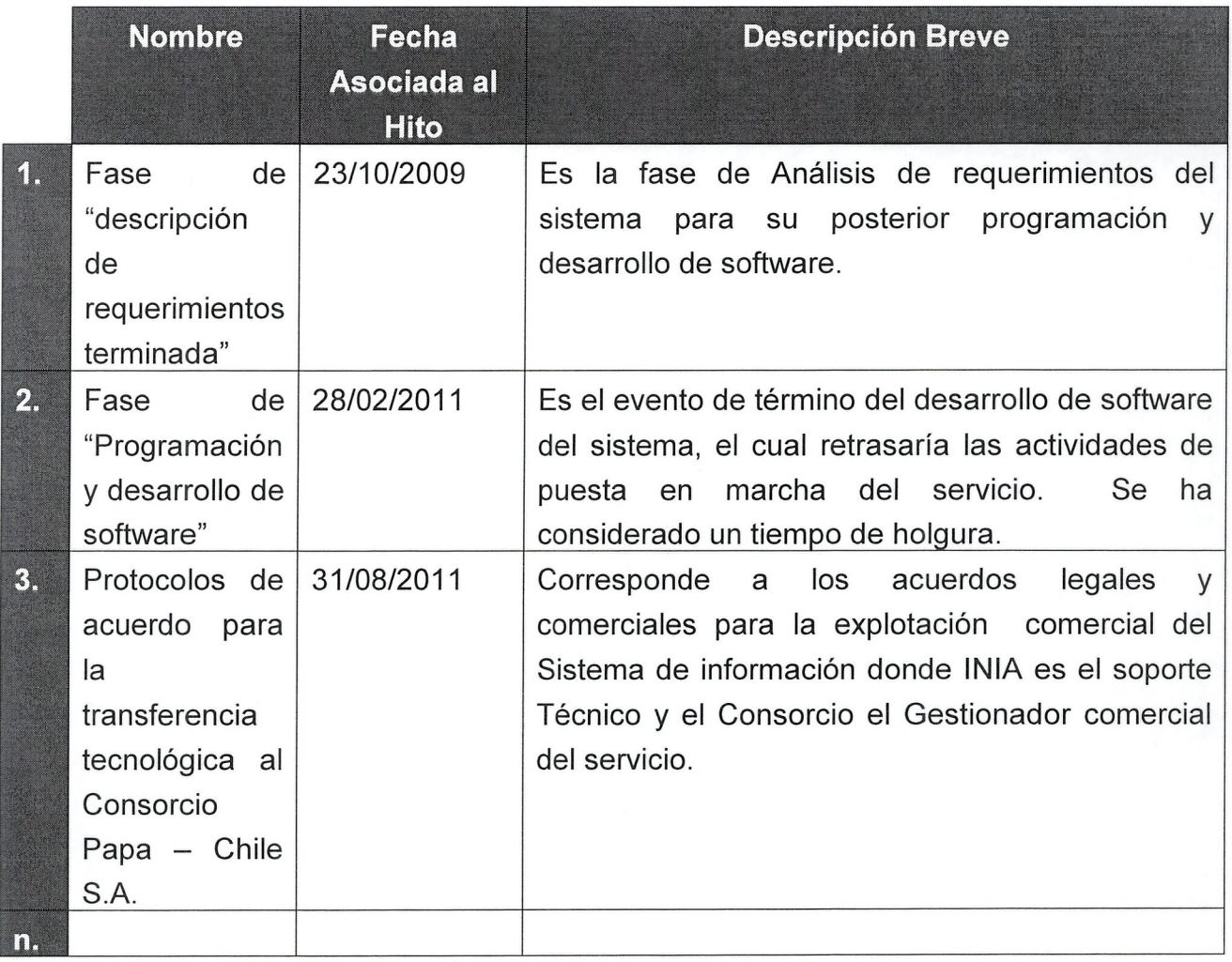

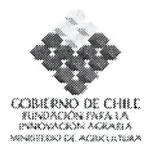

#### 11. Carta Gantt que incluya Hitos Críticos. Se recomienda uso de Microsoft Office Project

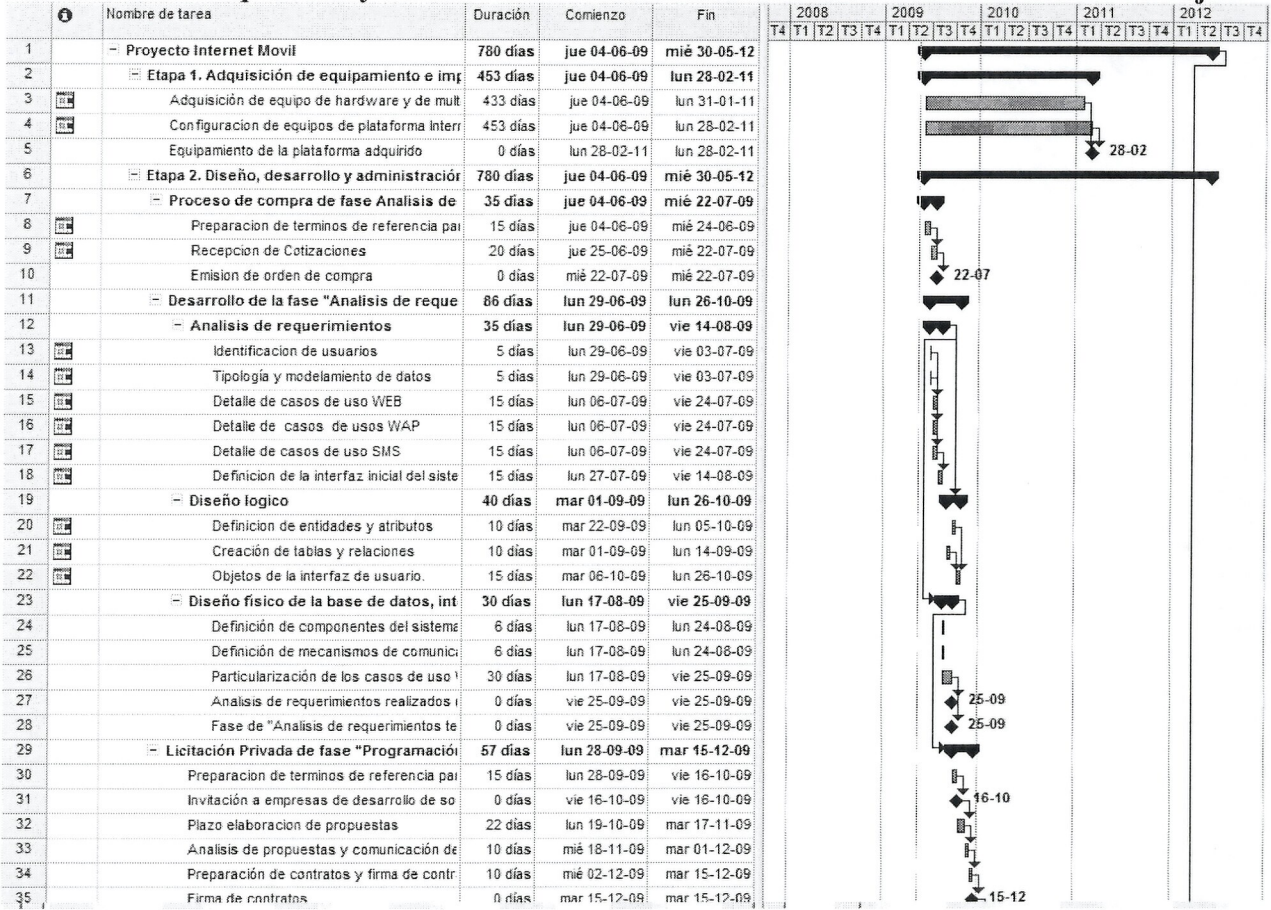

Estudios y Proyectos de Innovación Agraria 2008

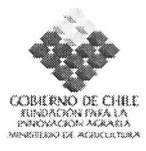

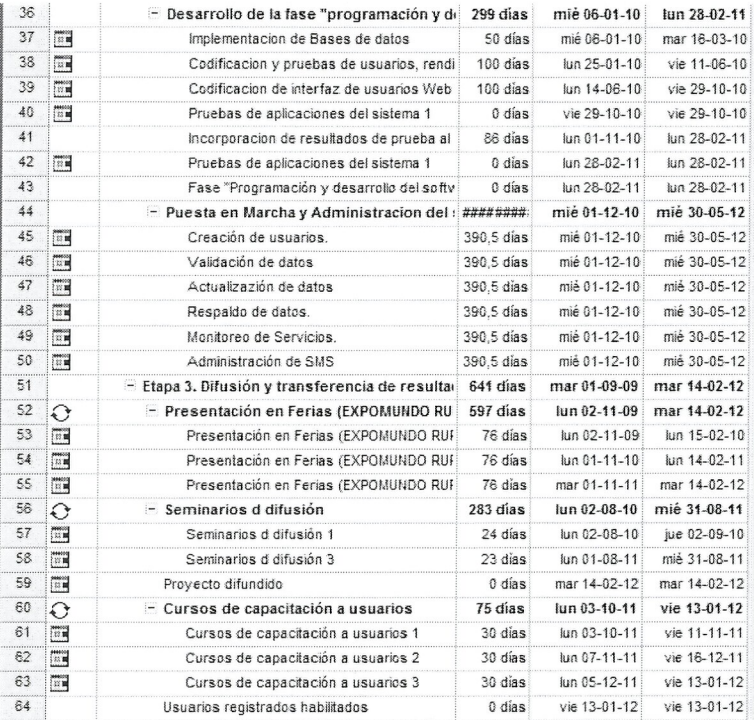

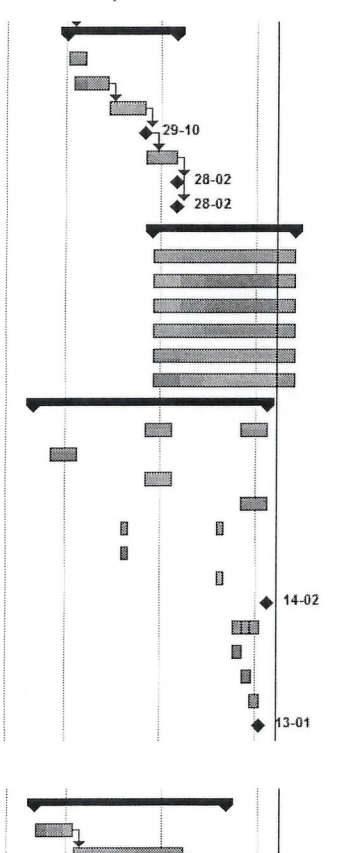

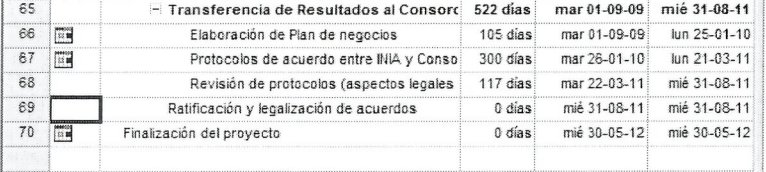

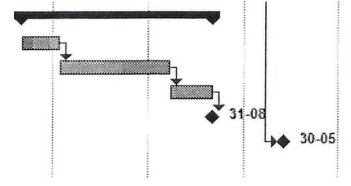

15

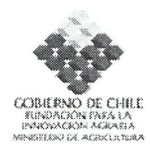

#### 12. Fuentes de financiamiento de contraparte

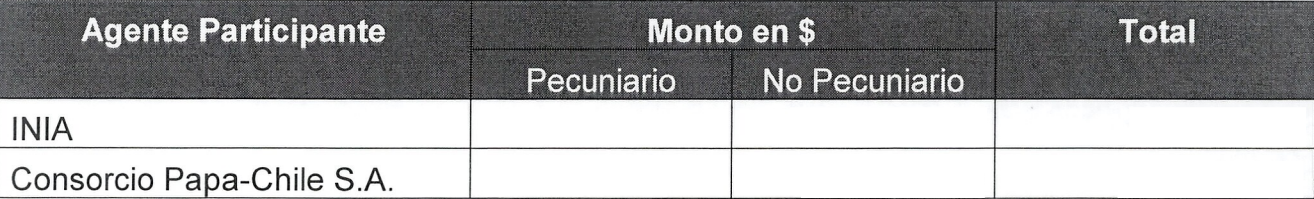

# 13. Función y responsabilidad de cada agente en la ejecución del Estudio / Proyect

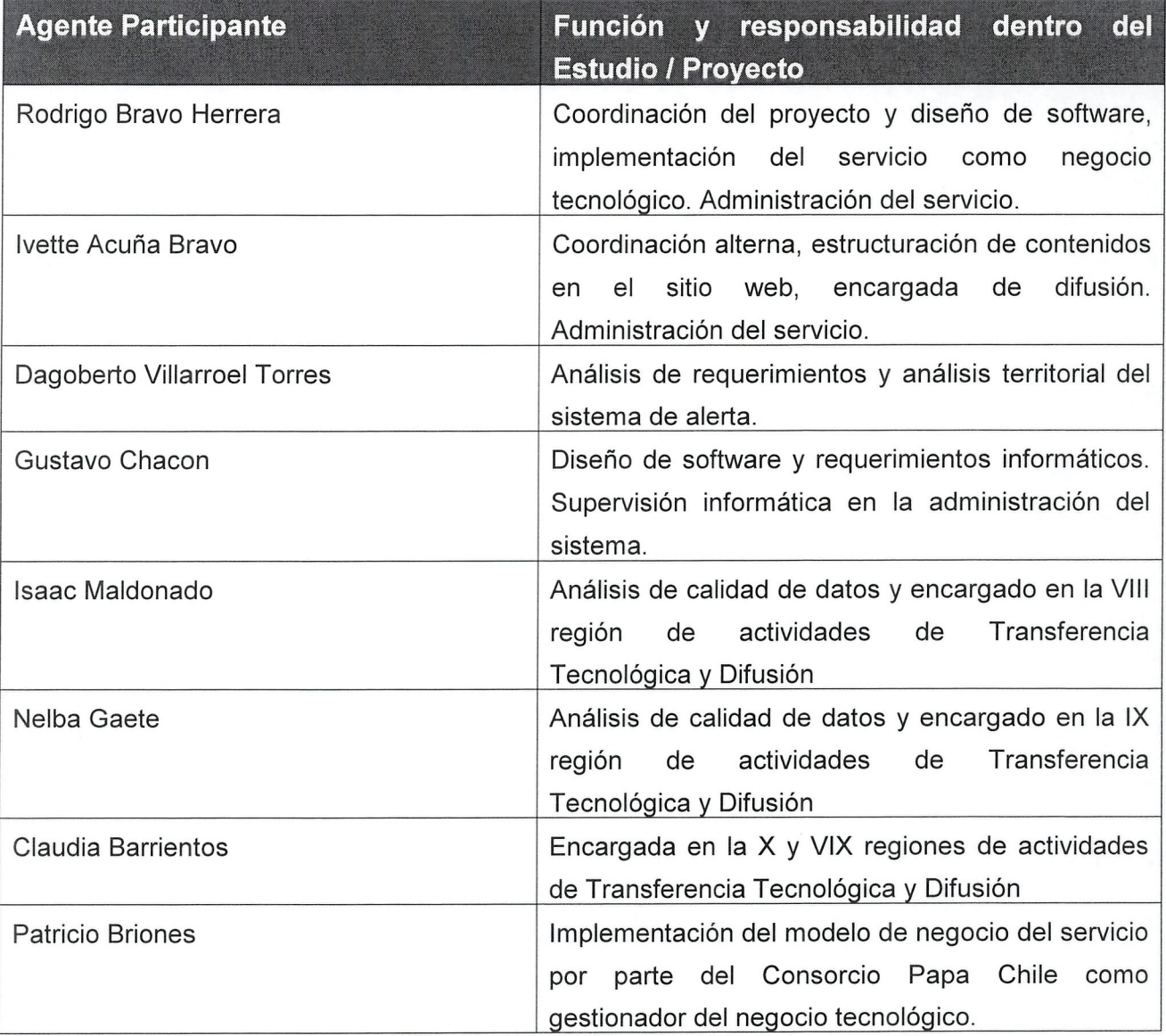

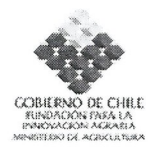

### 14. Tiempos de dedicación en el Estudio / Proyecto

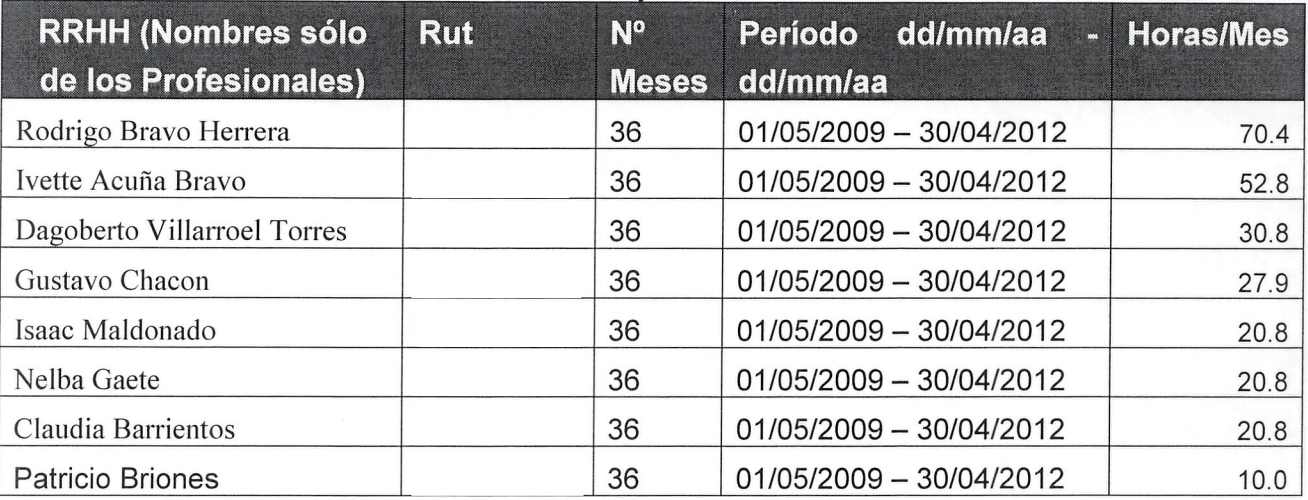

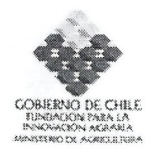

### 15. Flujo de horas hombre/mes

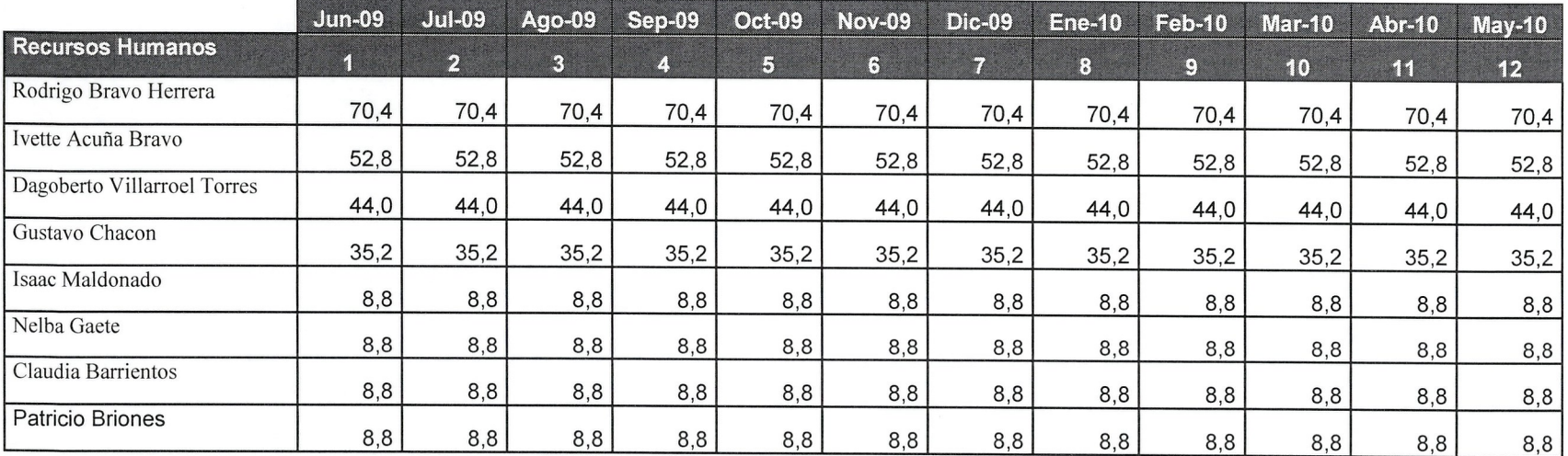

Estudios y Proyectos de Innovación Agraria 2008

N  $\vee$ 

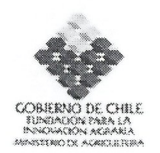

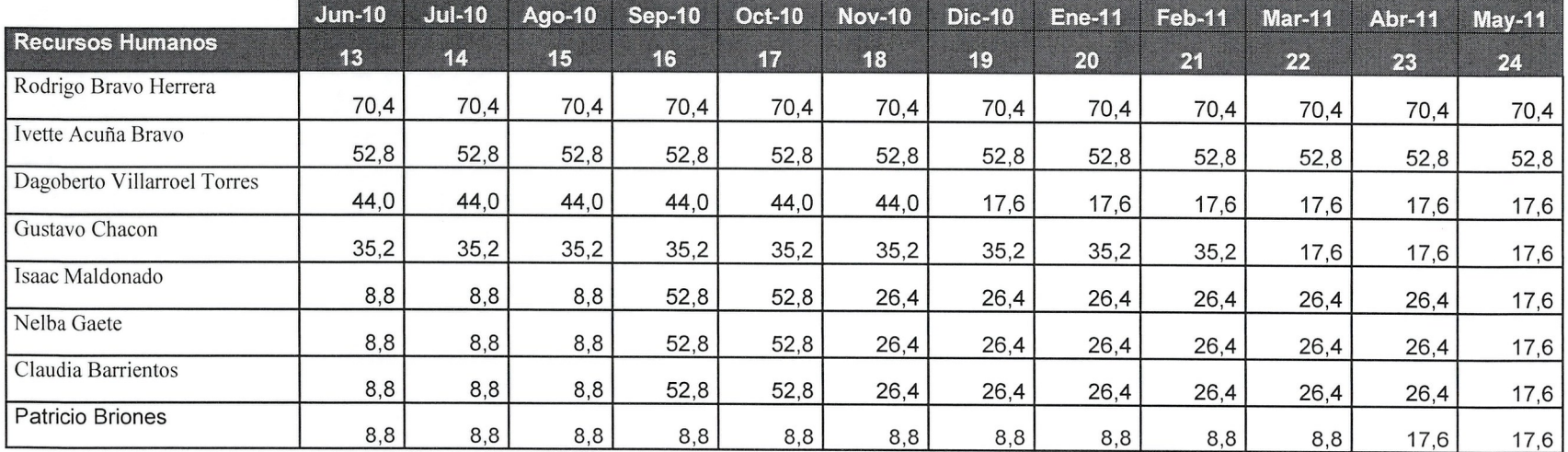

 $FUPP$  7301

۷

19

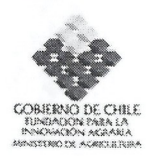

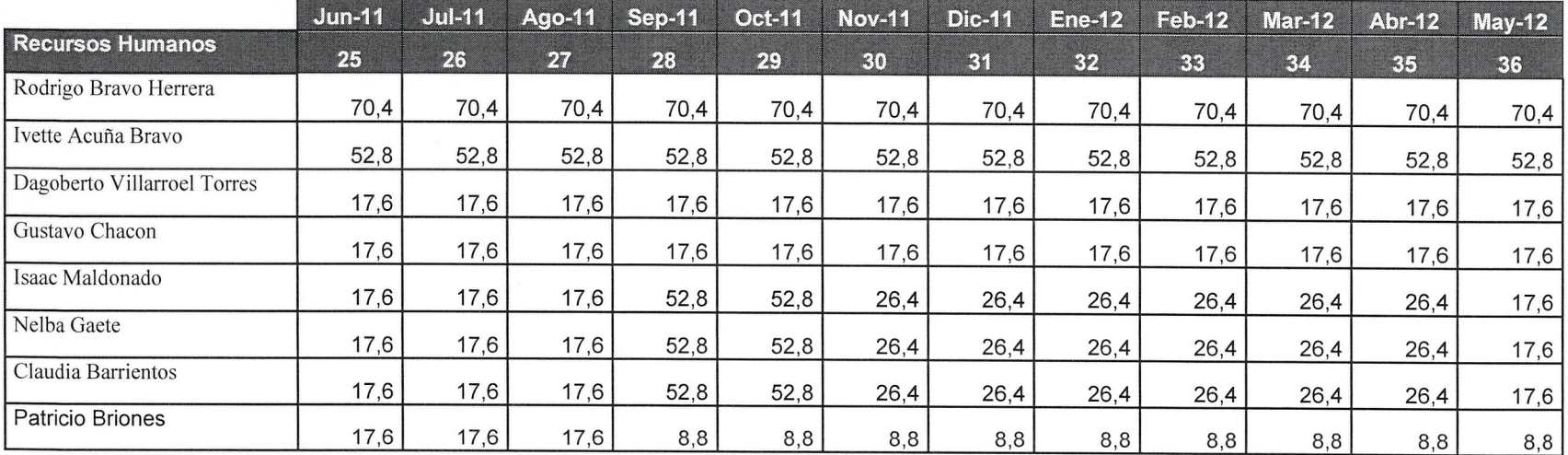

A

F UPP 7301

 $\mathcal{L}$ 

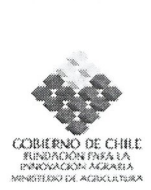

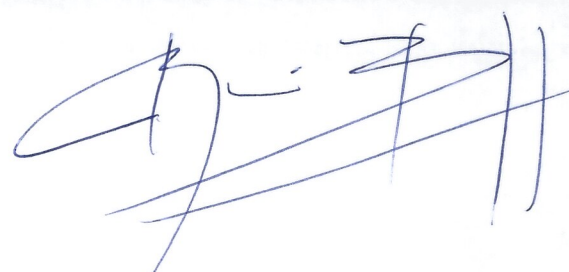

# **II. ANEXOS - FICHAS CURRICULARES**

### **1. Ficha Representante** (s) **Legal** (es) **de Ejecutor (Entidad Responsable)**

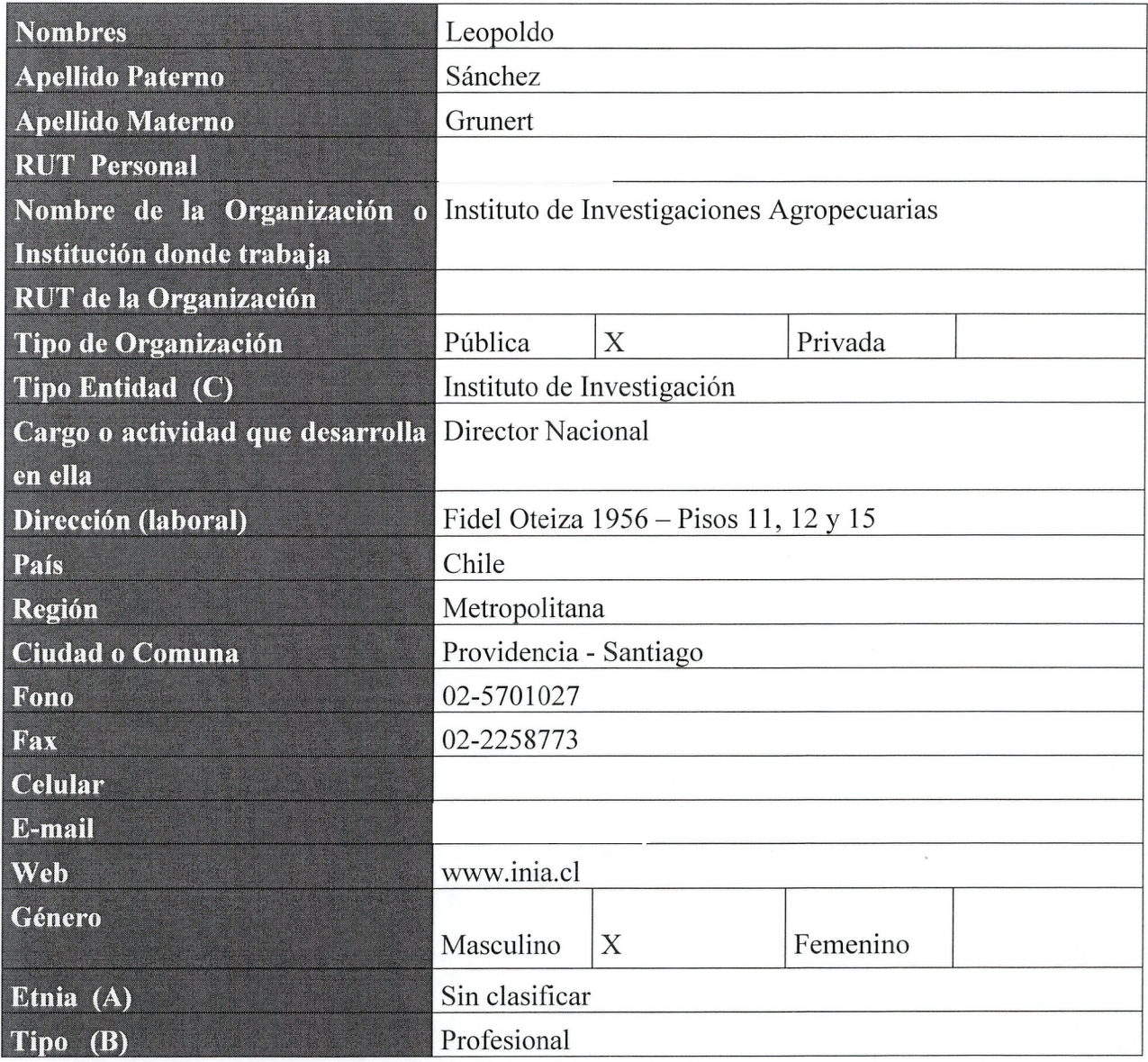

• (A), (B), (C): Ver notas al final de este anexo

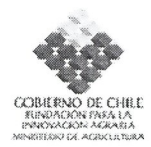

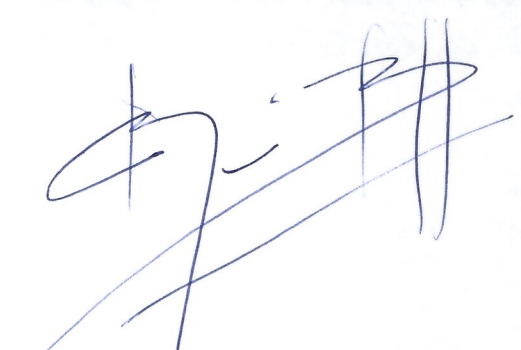

### **2. Ficha Representante (s) Legal (es) Agente (s) Asociado (s)**

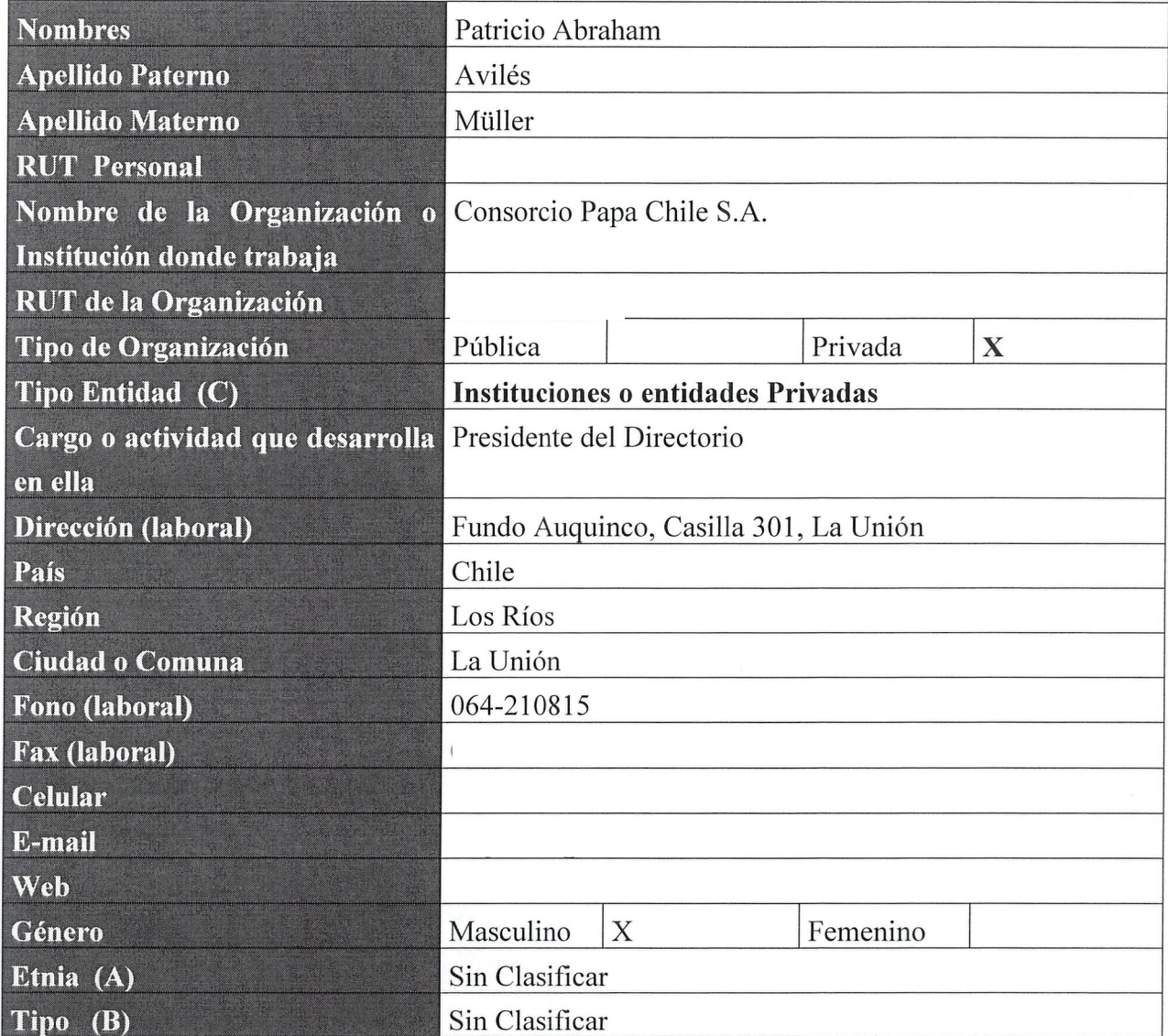

(A), (B), *(C):* Ver notas al final de este anexo

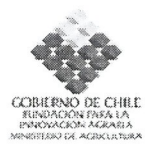

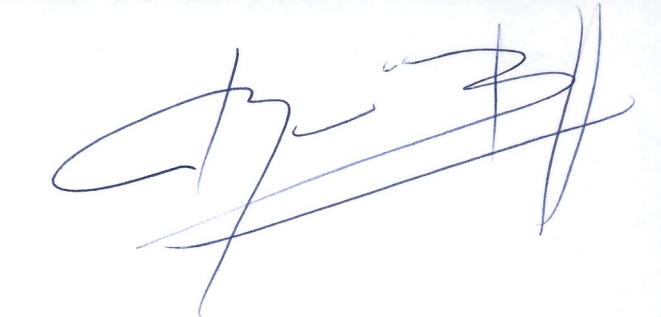

### 3. Fichas Coordinadores

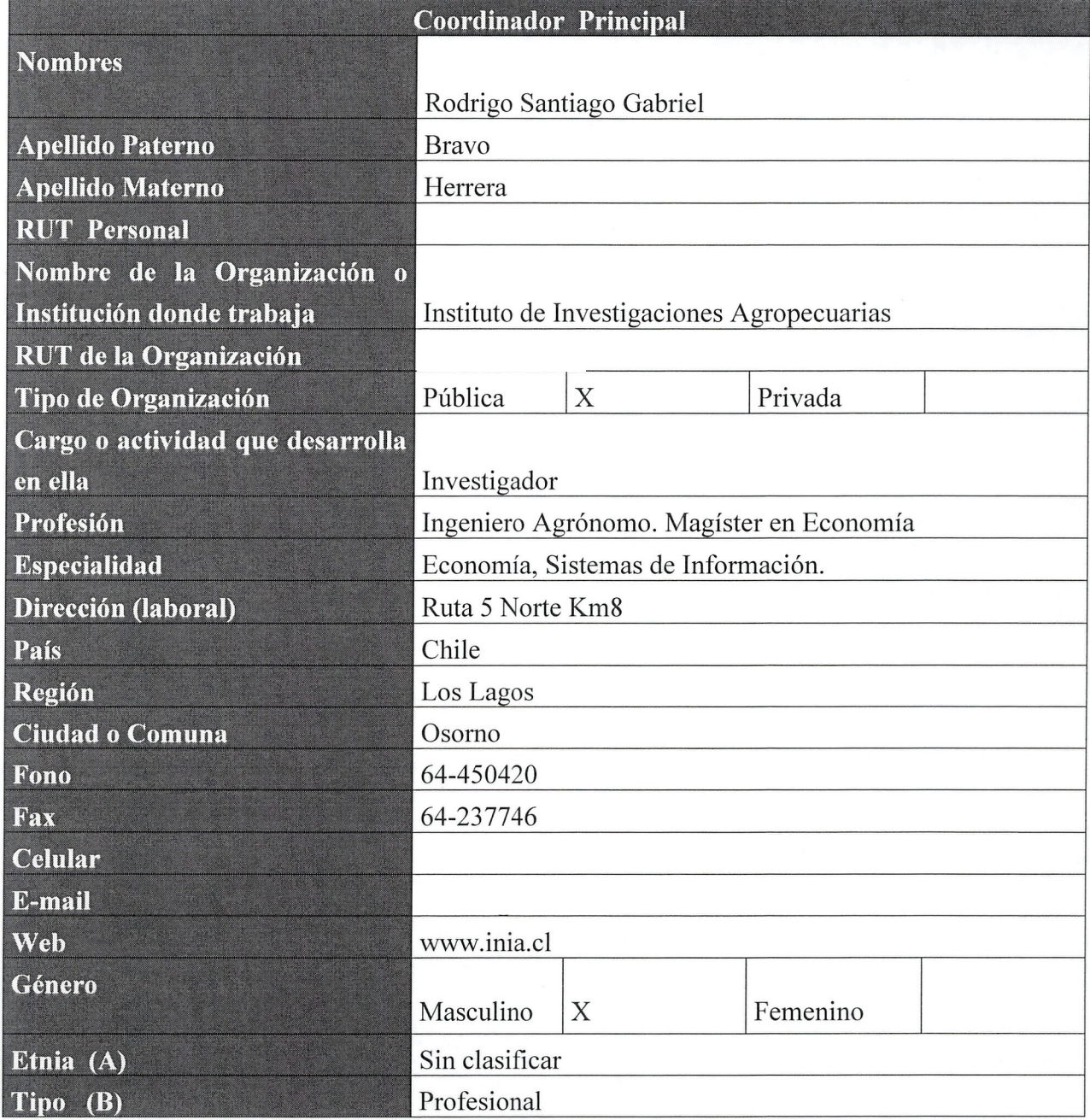

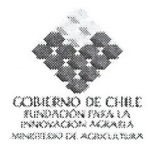

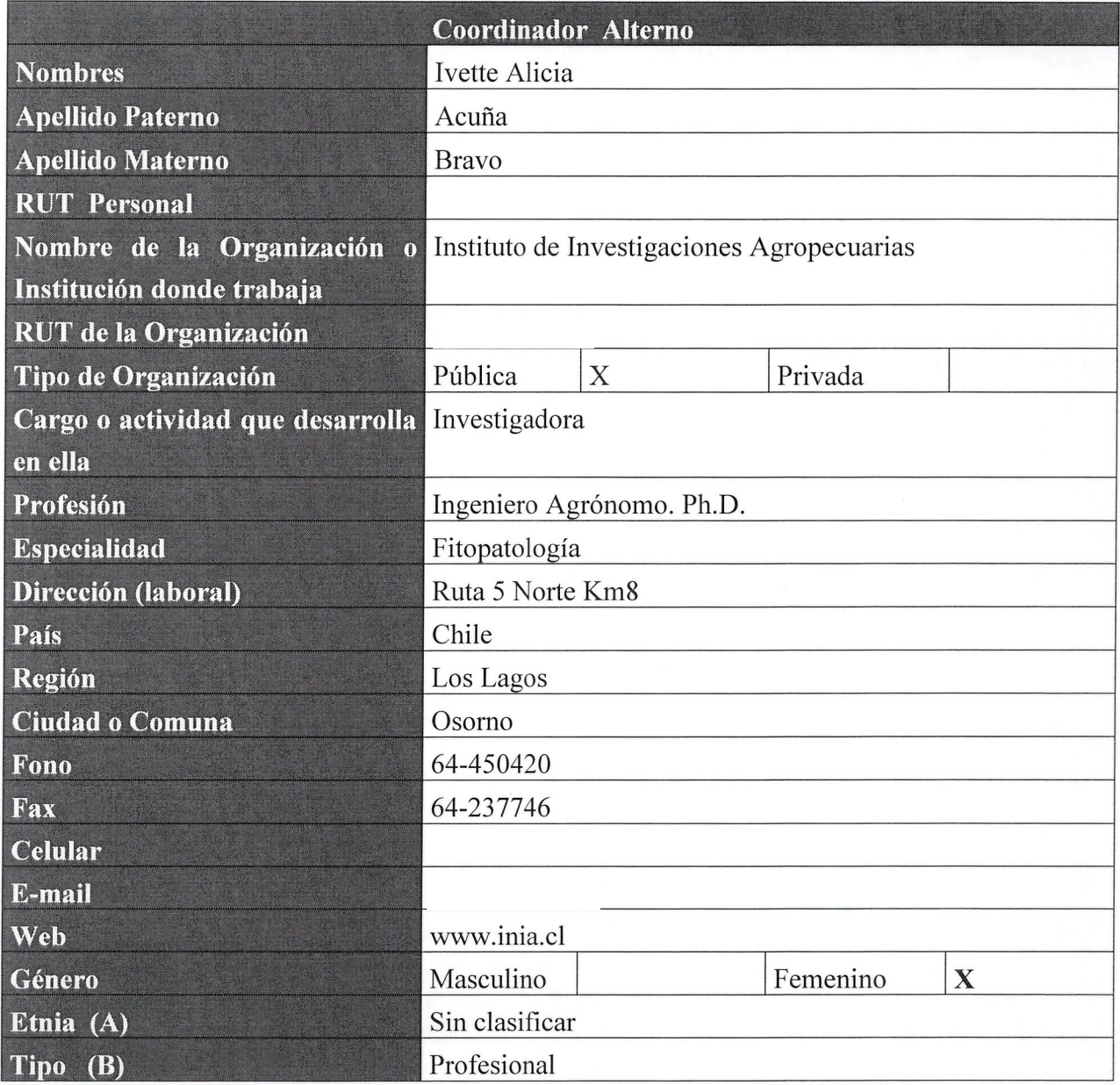

(A), (B): Ver notas al final de este anexo

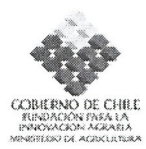

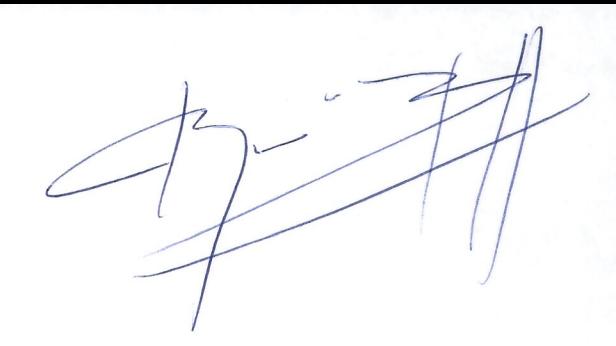

### • 4. **Fichas Eguipo Tecnico**

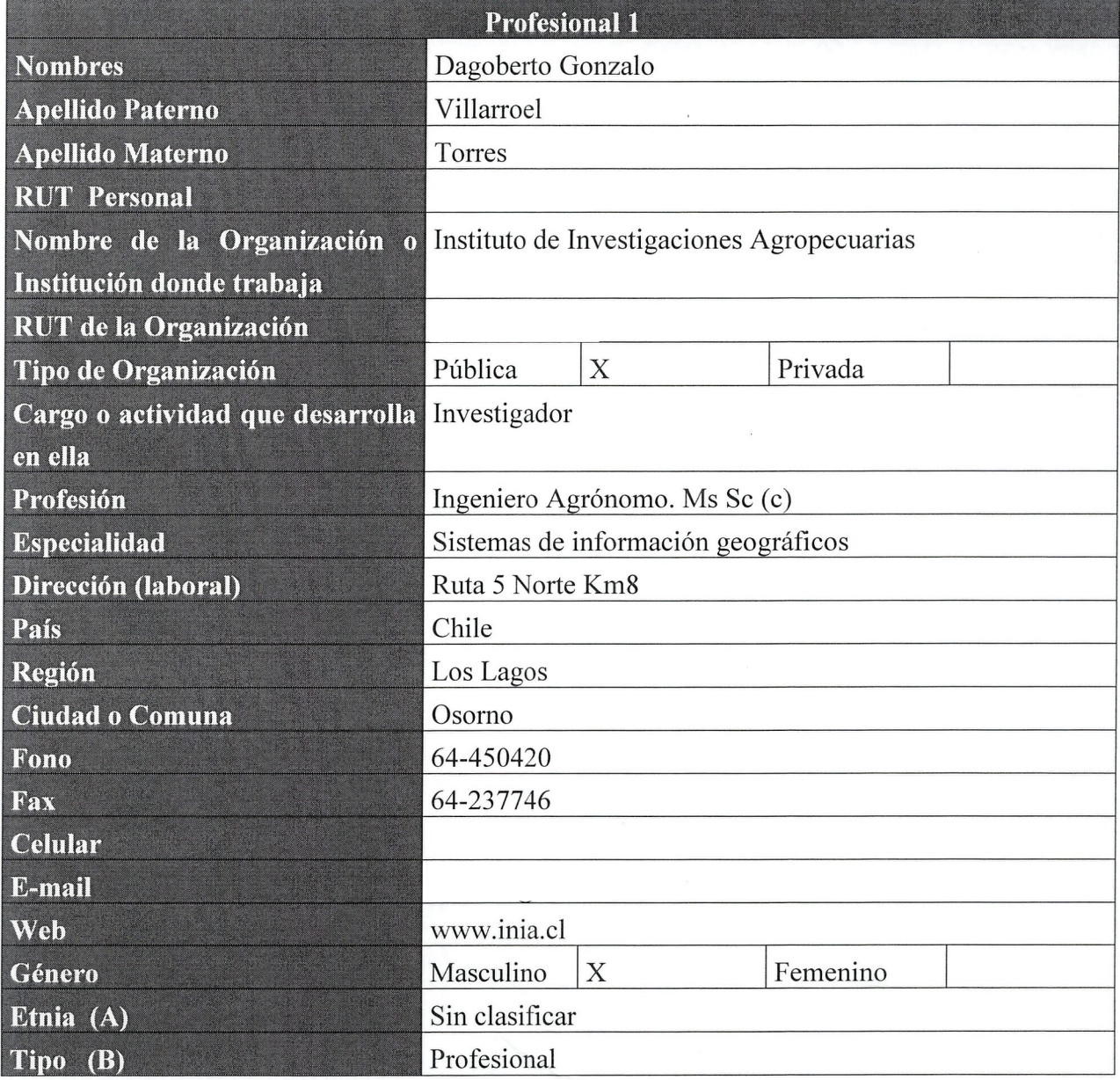

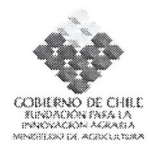

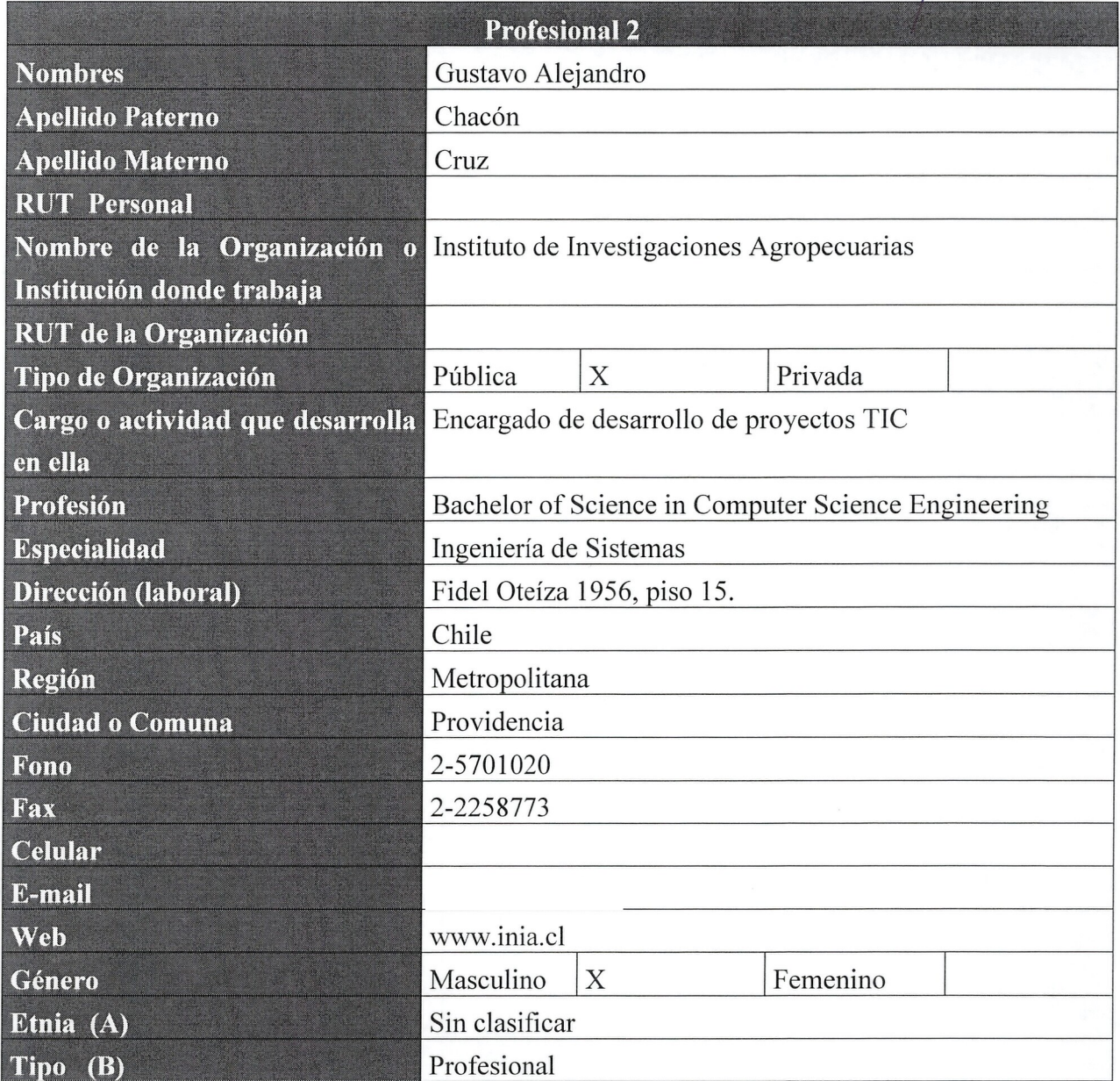

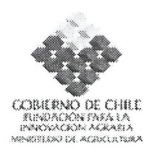

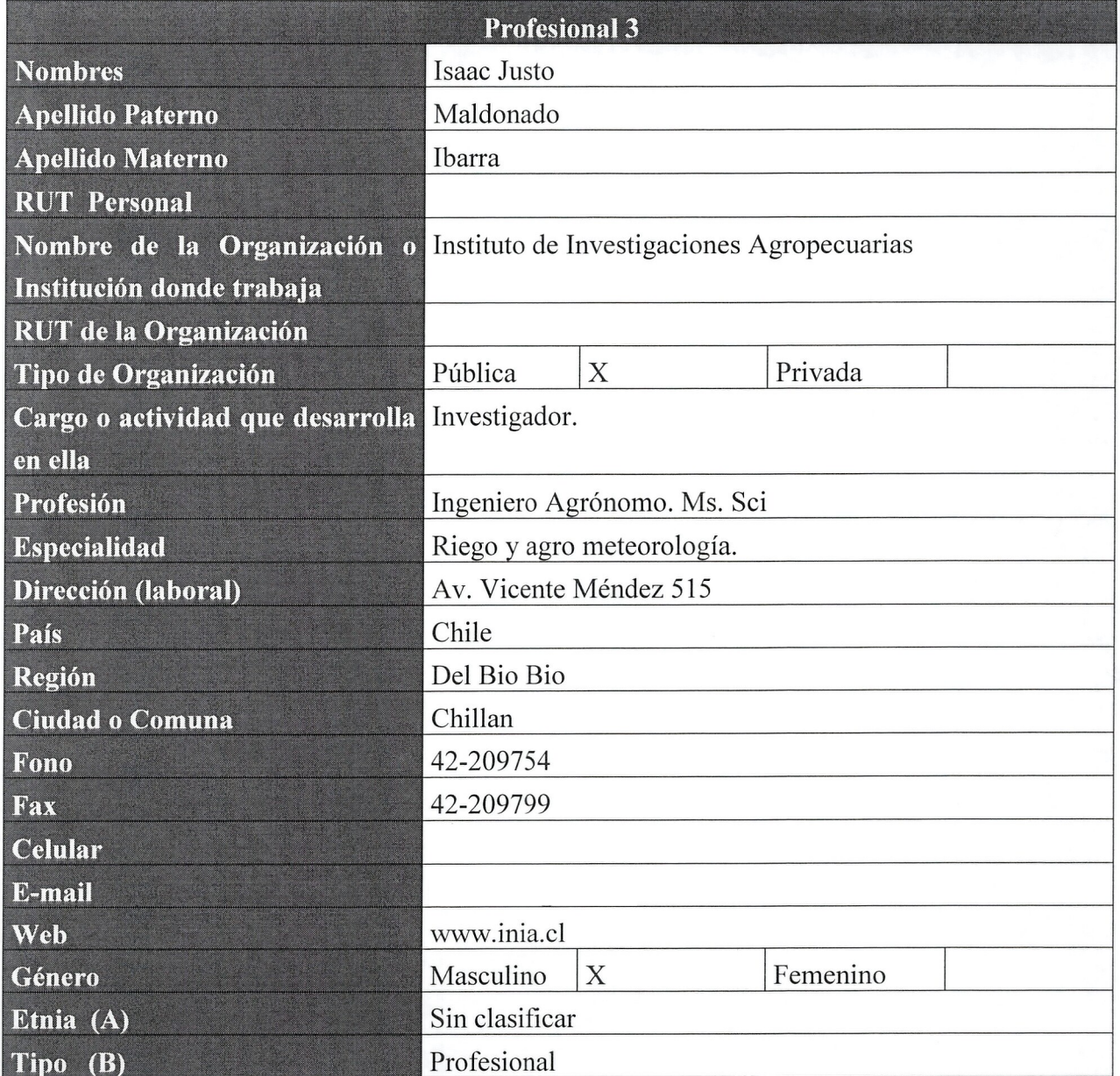

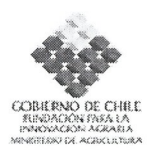

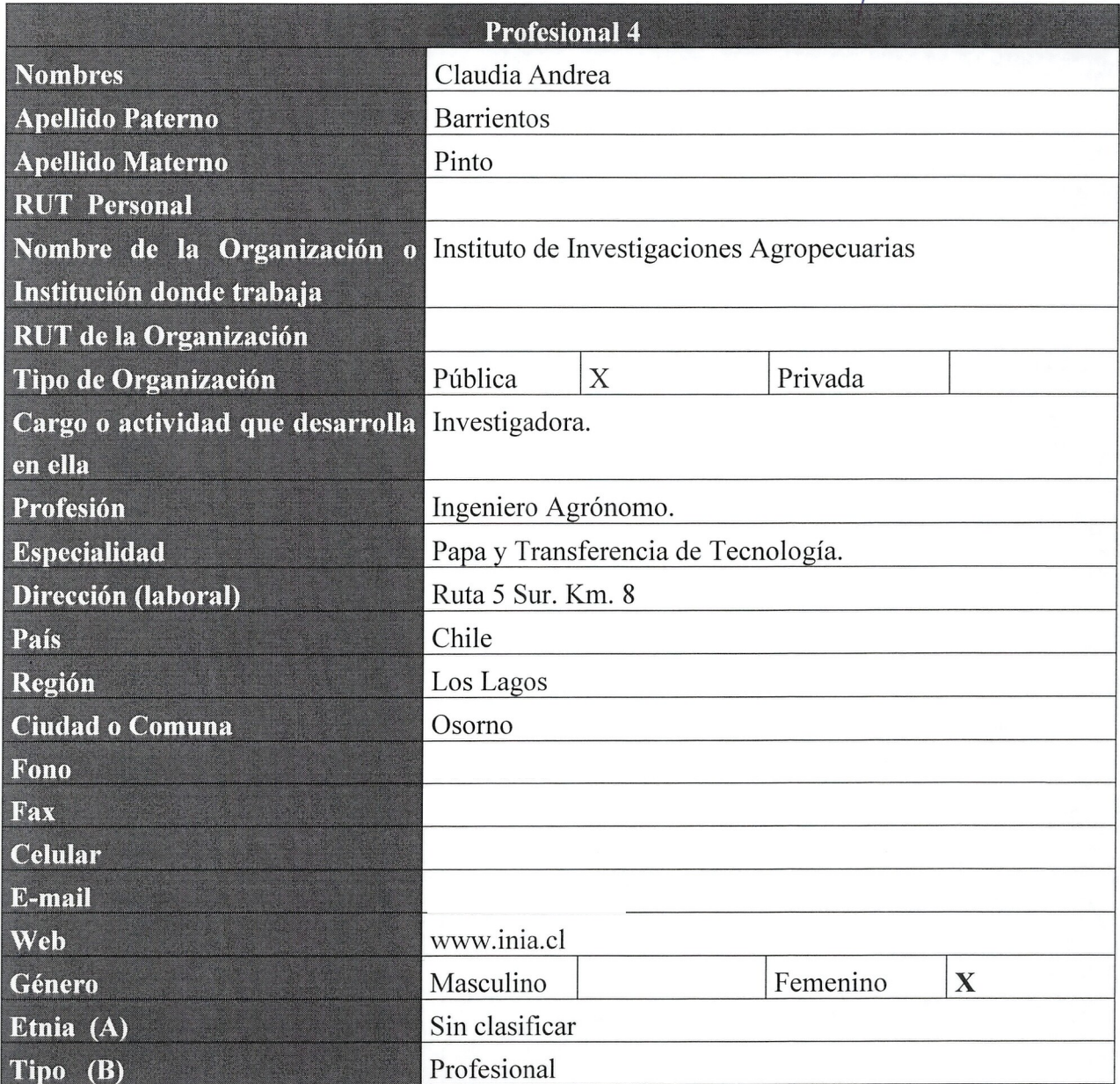

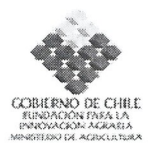

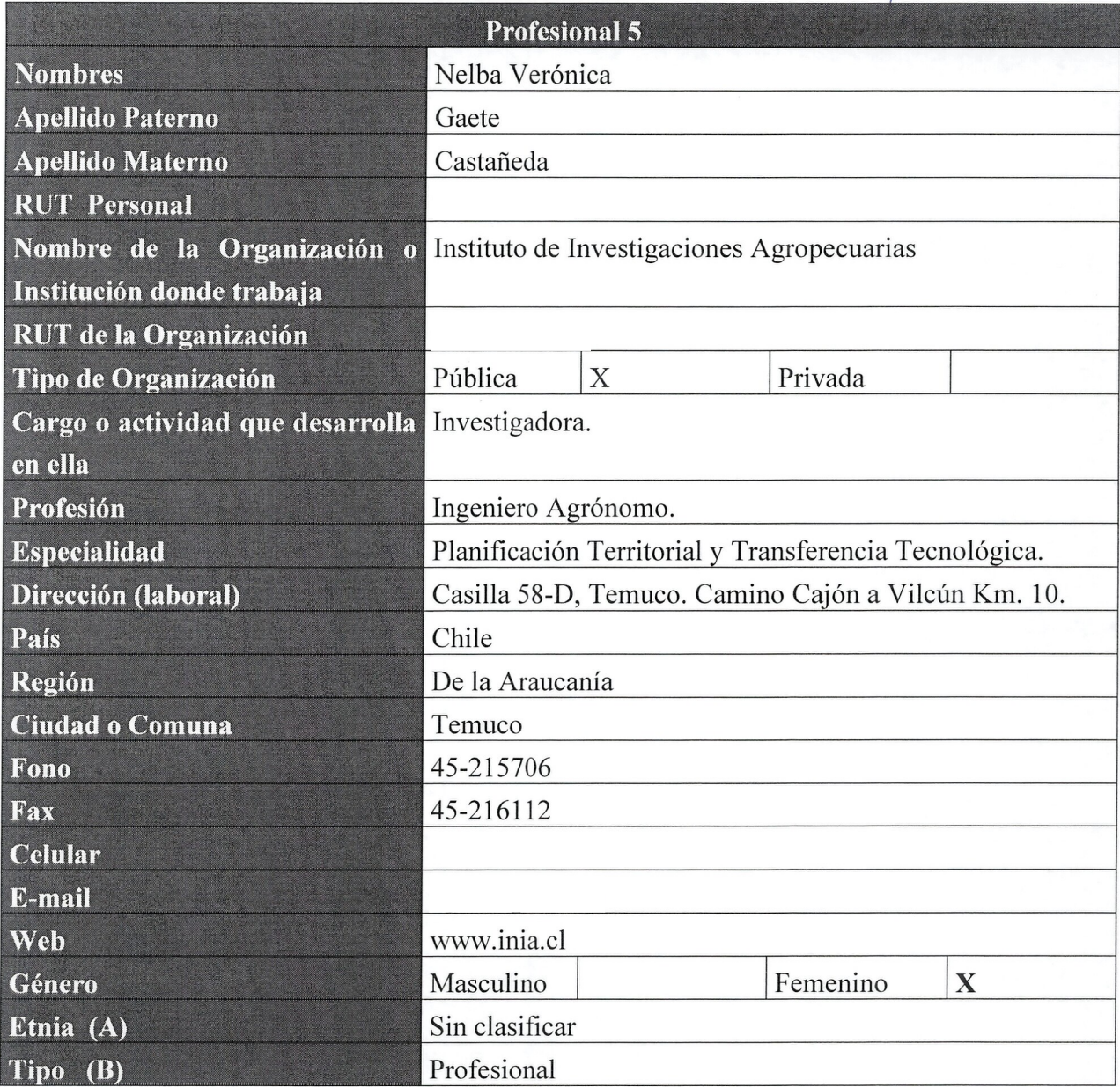

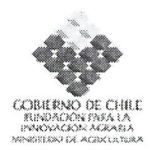

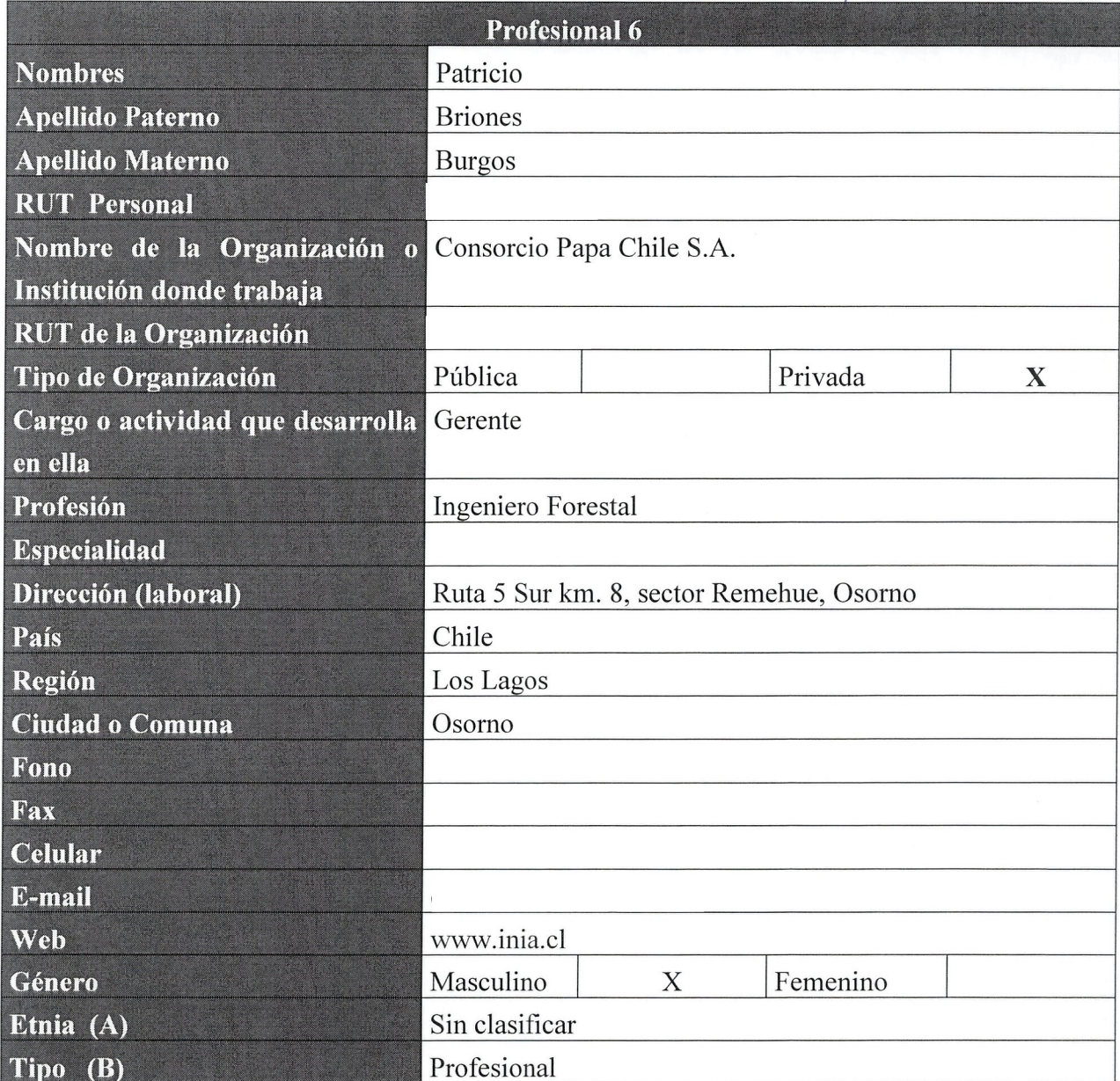

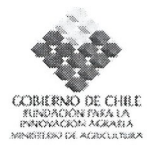

### **5. Identificacion de Beneficiarios (directos) de la iniciativa**

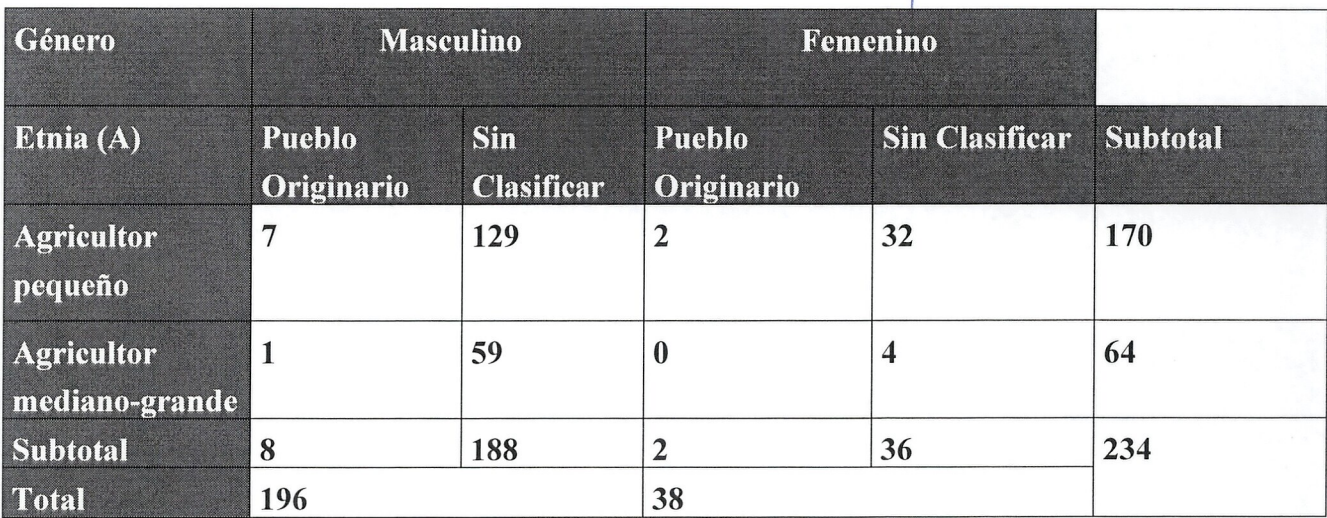

• (A): Ver notas al final de este anexo

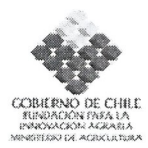

#### **(A) Etnia**

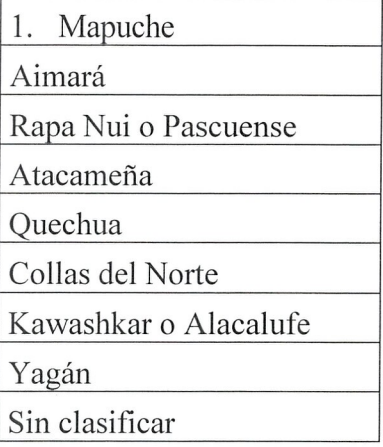

## **(B) Tipo**

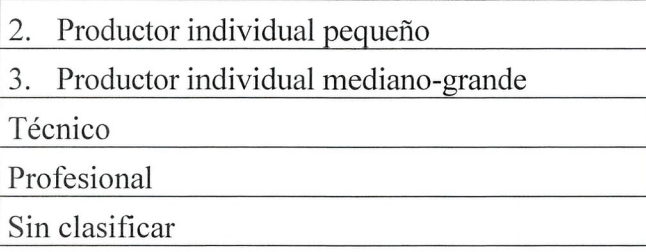

### **(C) Tipo de entidad**

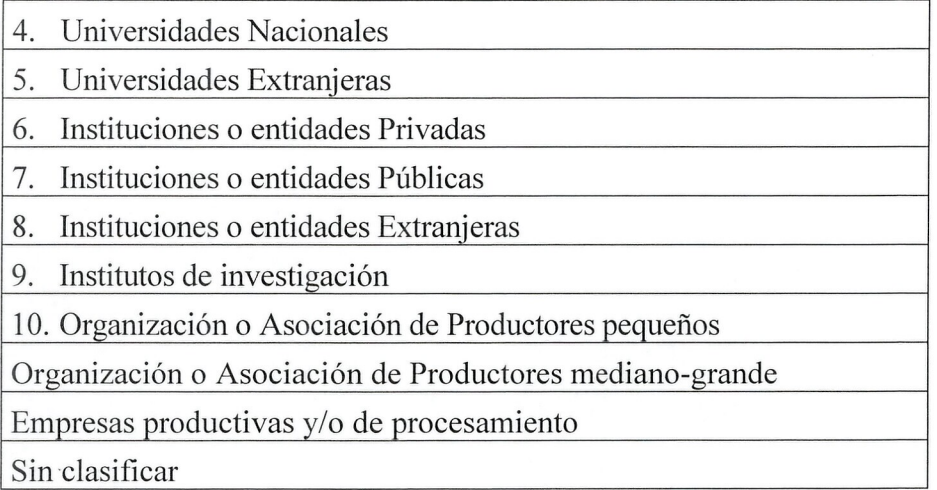

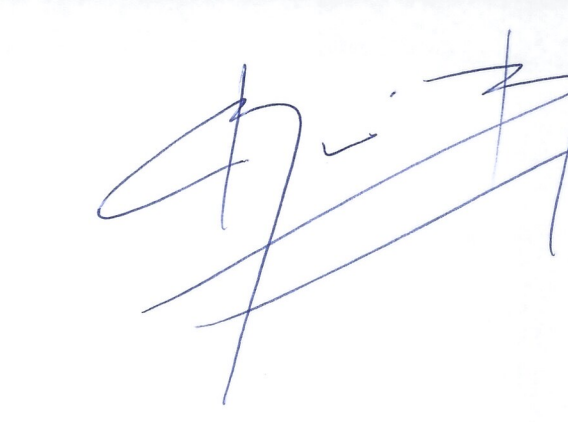